# **BAB V**

## **HASIL ANALISIS DAN PEMBAHASAN**

#### **5.1 UJI ASUMSI KLASIK**

 Pada uji asumsi klasikk ini dipergunakan untuk analisis linear berganda dengan bantuan program komputer SPSS versi 25. Tujuan dilakukannya uji asumsi klasik ini memberikan kepastian bahwa analisis regresi linear berganda memiliki ketepatan dan estimasi yang konsisten.Berikut ini pengujian yang dilakukan untuk uji asumsi klasik yaitu: Uji Normalitas, Uji Multikolinearitas dan Uji Heterokedastisitas.

#### **5.1.1 Uji Normalitas**

 Melakukan uji normalitas untuk menguji apakah nilai residual yang dihasilkan regresi terdistribusi secara normal atau tidak. Pada penelitian ini, uji normalitas dilakukan dengan metode grafik dan histogram, dari grafik terebut dapat dilihat penyebaran data pada sumber diagonal pada grafik  $P - P$  plot of regression standarized residual. Output dari uji normalitas untuk kinerja dapat dilihat pada gambar 5.1 dan 5.3

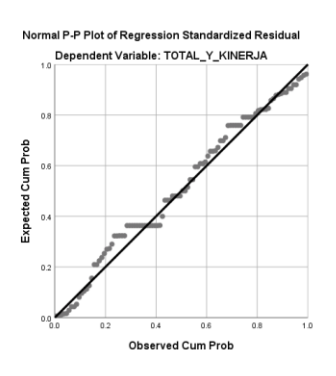

**Gambar 5.1 Normalitas grafik Normal P – P plot Kinerja (Performance)**

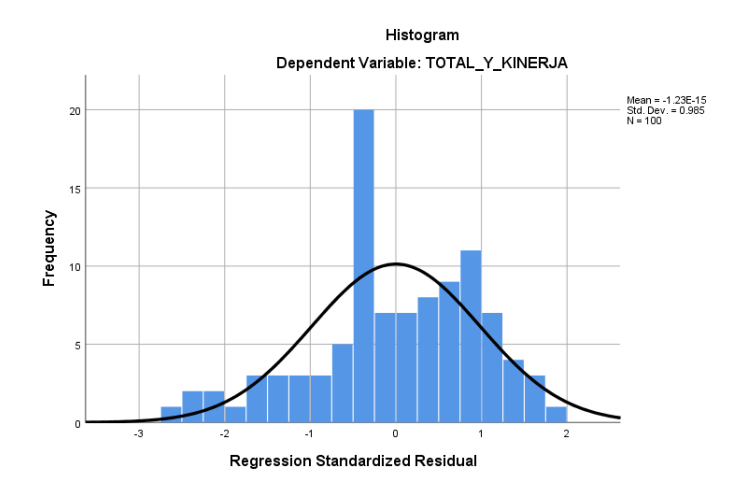

# **Gambar 5.2 Normalitas Histogram Kinerja (Performance)**

Output dari uji normalitas untuk harapan dapat dilihat pada gambar 5.3 dan

gambar 5.4

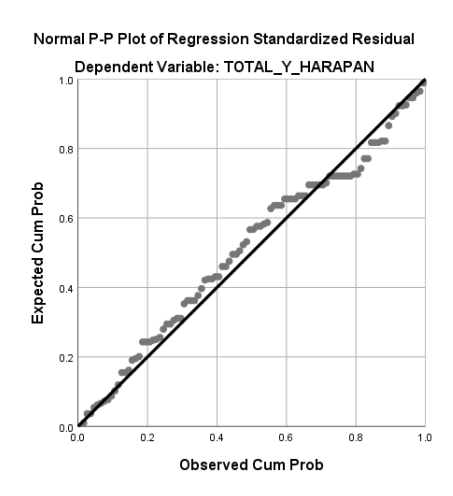

**Gambar 5.3 Normalitas grafik Normal P – P plot Harapan (Importance)**

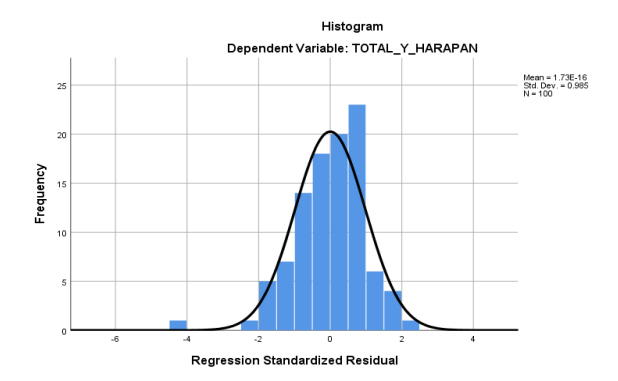

**Gambar 5.4 Normalitas Histogram Harapan (Importance)**

Dari grafik tersebut dapat diketahui bahwa titik-titik menyebar disekitar garis dan mengikuti arah garis diagonal dan histogram membentuk kurve normal dan sebagian besar bar/batang berada dibawah kurve, maka data terdistribusi dengan normal dan model regresi telah memenuhi asumsi normalitas.

### **5.1.2 Uji Multikolinearitas Kinerja dan Harapan**

Uji multikolinearitas bertujuan untuk mengetahui apakah terjadi interkolerasi (hubungan yang kuat) antar variabel independen. Model regresi yang baik ditandai dengan tidak terjadi interkorelasi antar variabel independen (tidak terjadi gejala multikolinearitas). Salah satu cara yang paling akurat untuk mendeteksi ada atau tidaknya gejala multikolinearitas ini adalah dengan menggunakan metode Tolerance dan VIF (Variance Inflation Factor)

- a. Melihat nilai Tolerance : Jika nilai Tolerance lebih besar dari > 0,10 maka artinya tidak terjadi Multikolinearitas
- b. Melihat nilai VIF : Jika nilai VIF lebih kecil dari < 10,00 maka artinya tidak ada terjadi Multikolinearitas.

# **Tabel 5.1 Uji Multikolinearitas Kinerja**

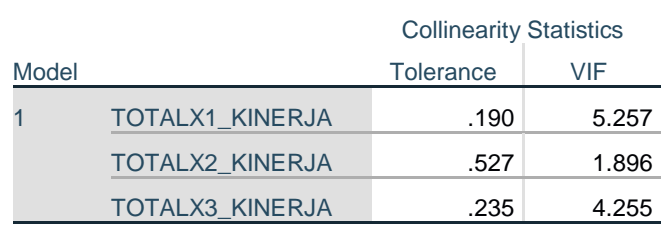

### **Coefficients<sup>a</sup>**

a. Dependent Variable: TOTAL\_Y\_KINERJA

# **Tabel 5.2 Uji Multikolinearitas Harapan**

### **Coefficients<sup>a</sup>**

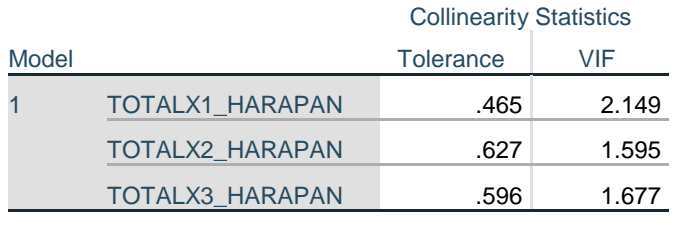

a. Dependent Variable: TOTAL\_Y\_HARAPAN

Dari hasil uji multikolinearitas diatas, didapatkan bahwa nilai dari Tolerance dan VIF memenuhi syarat yaitu:

**Tabel 5.3 Rangkuman Uji Multikolinearitas Kinerja dan Harapan**

| <b>Variabel</b>   | <b>Tolerance</b> | <b>VIF</b> (Variant       | Keterangan        |
|-------------------|------------------|---------------------------|-------------------|
|                   |                  | <b>Inflation Factor</b> ) |                   |
| X1 KINERJA        | 0,190 > 0,10     | 5,257 < 10,00             | Tidak terjadi     |
|                   |                  |                           | Multikolinearitas |
| <b>X2 KINERJA</b> | 0,527 > 0,10     | 1,896 < 10,00             | Tidak terjadi     |
|                   |                  |                           | Multikolinearitas |
| <b>X3 KINERJA</b> | 0,235 > 0,10     | 4,255 < 10,00             | Tidak terjadi     |
|                   |                  |                           | Multikolinearitas |
| X1 HARAPAN        | 0,465 > 0,10     | 2,149 < 10,00             | Tidak terjadi     |
|                   |                  |                           | Multikolinearitas |
| <b>X2 HARAPAN</b> | 0,627 > 0,10     | 1,595 < 10,00             | Tidak terjadi     |
|                   |                  |                           | Multikolinearitas |

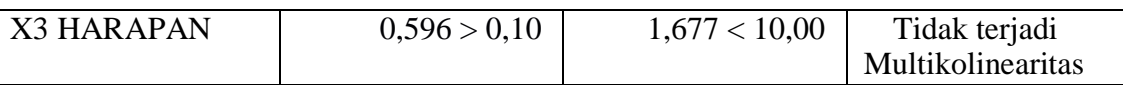

Dari tabel 5.3 diatas dapat diketahui bahwa nilai Tolerance dari ketiga variabel independen lebih dari 0,10 dan nilai VIF kurang dari 10,00 jadi disimpulkan bahwa tidak terjadi masalah multikolinieritas pada model regresi. Tujuan dari Multikolinieritas, untuk menguji apakah dalam model regresi ditemukan adanya korelasi antar variabel bebas. Model regresi baik seharusnya tidak terjadikorelasi diantara variabel bebas.

### **5.1.3 Uji Heteroskedastisitas Kinerja dan Harapan**

 Uji ini bertujuan untuk menguji apakah data dalam model regresi terjadi ketidaksamaan variance dari resedual satu pengamatan ke pengamatan yang lain. Jika variance dari resedual satu pengamatan ke pengamatan yang lain tetap, maka disebut homoskedastistias dan jika berbeda disebut heterokedastisitas. Model regresi yang baik adalah yang homoskedastisitas atau tidak terjadi heterokedastisitas.

#### **Tabel 5.4 Uji Heteroskedastisitas Kinerja**

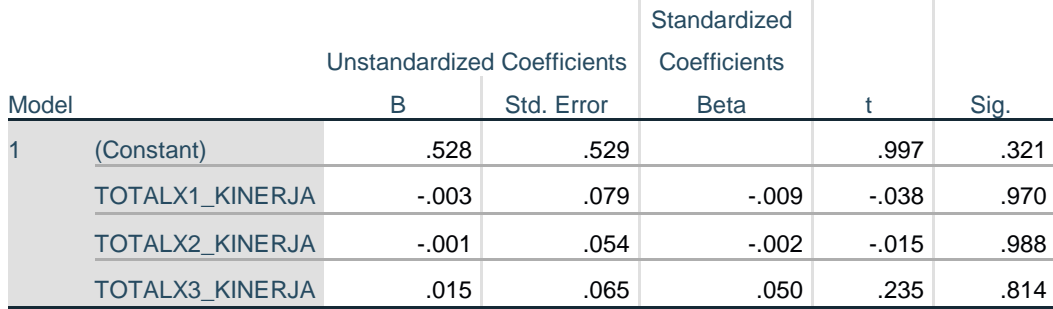

#### **Coefficients<sup>a</sup>**

a. Dependent Variable: RES1

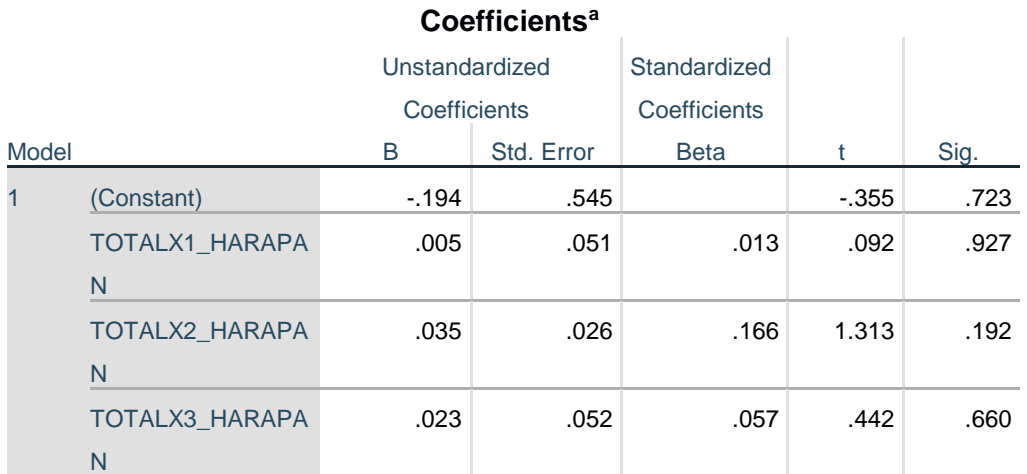

# **Tabel 5.5 Uji Heteroskedastisitas Harapan**

a. Dependent Variable: RES2

# **Tabel 5.6 Rangkuman Uji Heteroskedastisitas Kinerja Harapan**

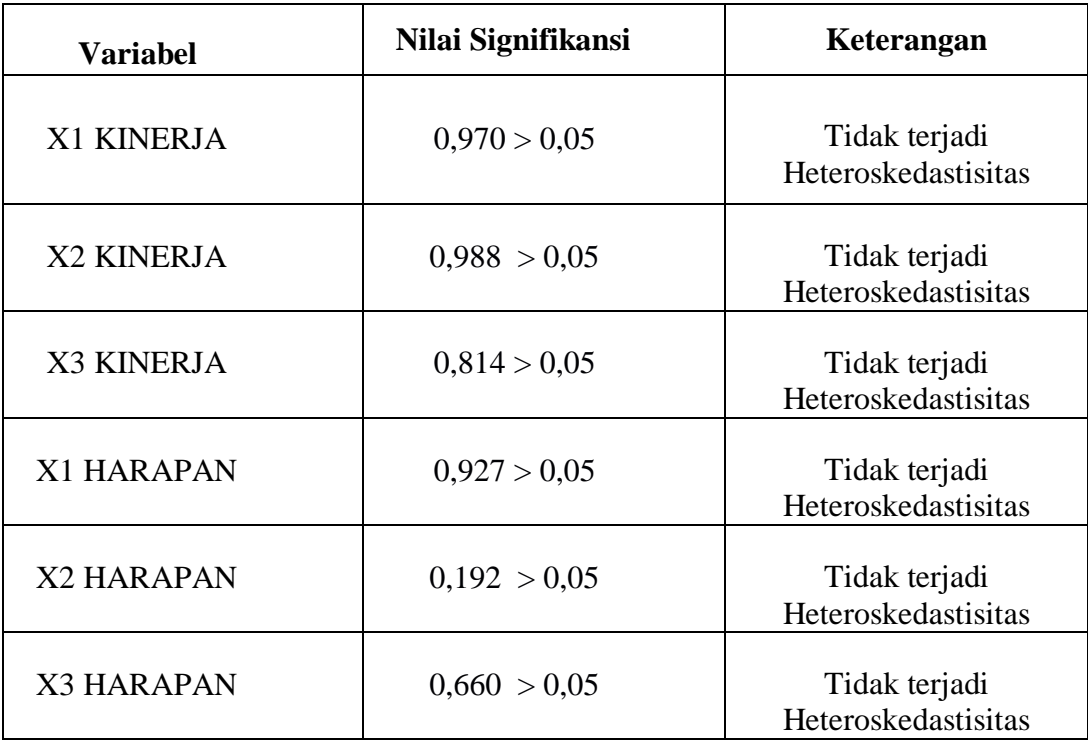

Dari hasil tabel rangkuman diatas, maka dapat disimpulkan data yang diperoleh sudah pasti bebas dari masalah heteroskedastisitas karena nilai signifikasi masing – masing variabel lebih dari 0.05, sehingga semua variabel dikatakanbebas dari heteroskedastisitas.

#### **5.1.4 Uji Validitas dan Reliabilitas Kinerja**

 Uji validitas dilakukan untuk menguji masing – masing variabel yaitu *Efficiency* XI, *Fulffilment* X2, *Reability* X3 dan Kepuasan Pengguna Y dengan menggunakan SPSS 25. Uji ini dilakukan dengan cara membandingkan angka r hitung dan r tabel. Jika r hitung lebih besar dari r tabel maka item tersebut dikatakan valid dan sebaliknya jika r hitung lebih kecil dari r tabel maka item dikatakan tidak valid.

Nilai r hitung diambil dari output SPSS dan r tabel dicari dengan cara menghitung tabel r dengan ketentuan (df =  $n - 2$ ) dengan sig 5%,  $n =$  jumlah responden. Maka begitu (df =  $100 - 2$ ) menjadi (df = 98). Setelah mendapatkan angka df kita bisa menentukan r tabel dengan melihat gambar di bawah ini. Bisa dilihat dari tabel di atas (df = 98) dengan sig 5% didapatkan angka r tabel 0.1966. Setelah mendapatkan r tabel yaitu 0.1966 maka r hitung sudah bisa dibandingkan menggunakan aplikasi SPSS, hasil dari perhitungan bisa dilihat pada tabel 5.8

### **Tabel 5.7 r Tabel**

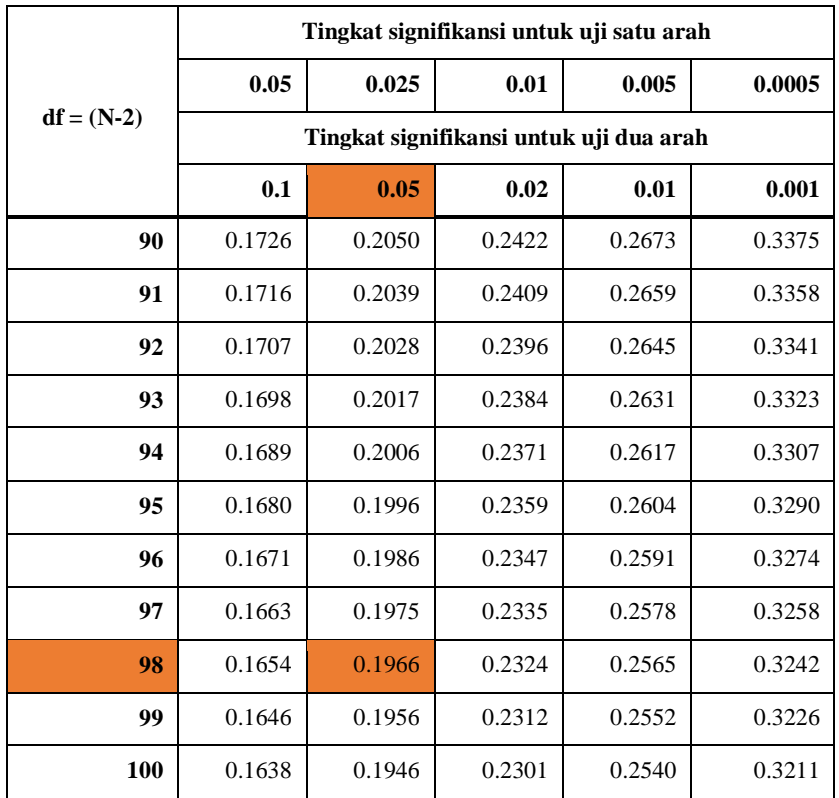

Bisa dilihat dari tabel di atas (df = 98) dengan sig 5% didapatkan angka r tabel 0.1966.Setelah mendapatkan r tabel yaitu 0.1966 maka r hitung sudah bisa dibandingkan menggunakan aplikasi SPSS, hasil dari perhitungan bisa dilihat pada tabel 5.8

# **Tabel 5.8 Uji Validitas Efficiency Kinerja**

# **Correlations**

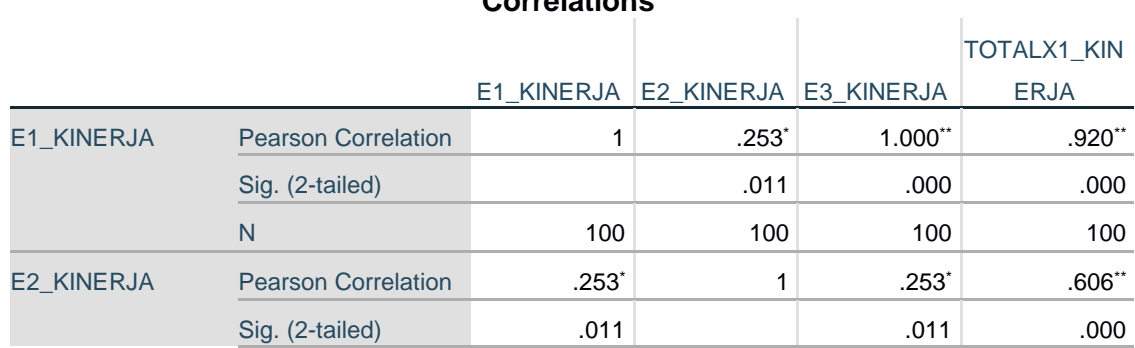

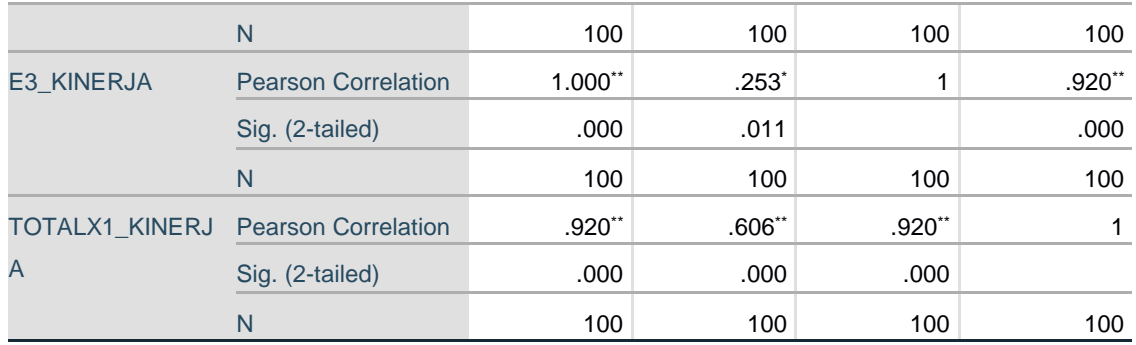

\*. Correlation is significant at the 0.05 level (2-tailed).

\*\*. Correlation is significant at the 0.01 level (2-tailed).

# **Tabel 5.9 Uji Validitas Fulffilment Kinerja**

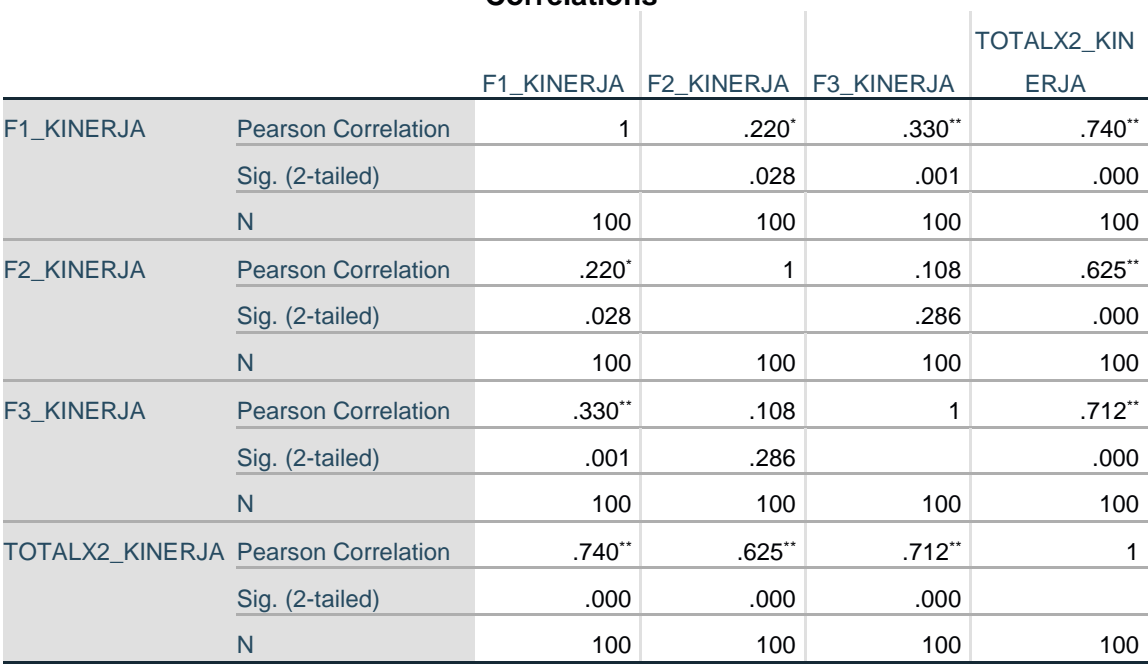

### **Correlations**

\*. Correlation is significant at the 0.05 level (2-tailed).

\*\*. Correlation is significant at the 0.01 level (2-tailed).

# **Tabel 5.10 Uji Validitas Reability Kinerja**

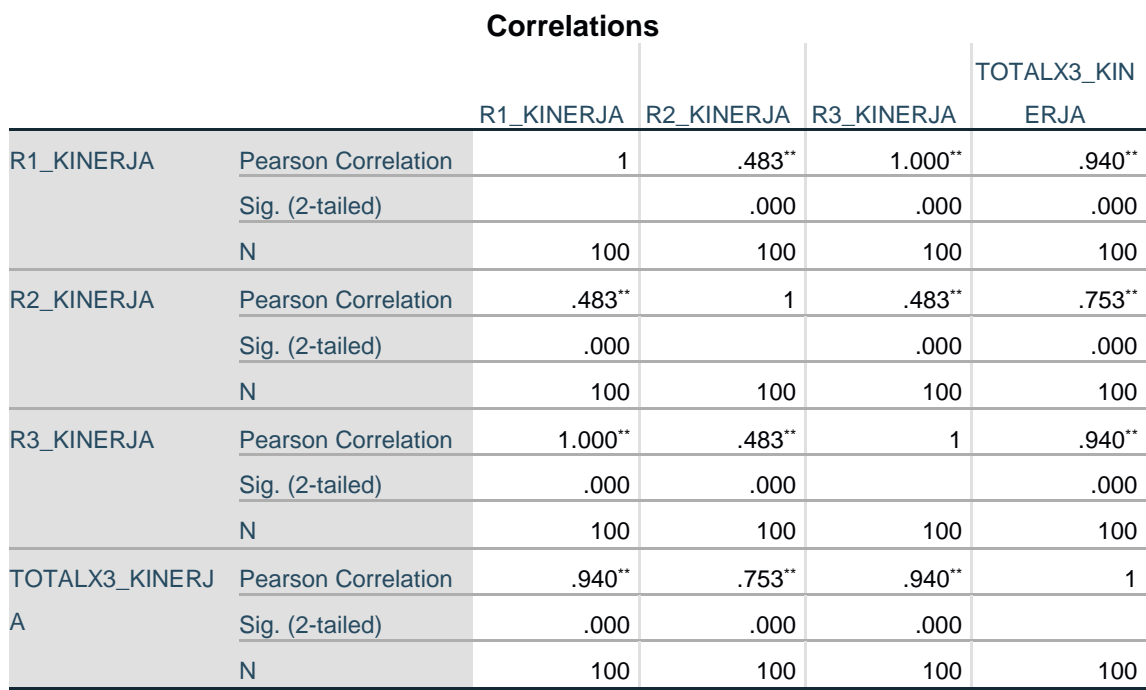

\*\*. Correlation is significant at the 0.01 level (2-tailed).

# **Tabel 5.11 Uji Validitas Konsumen**

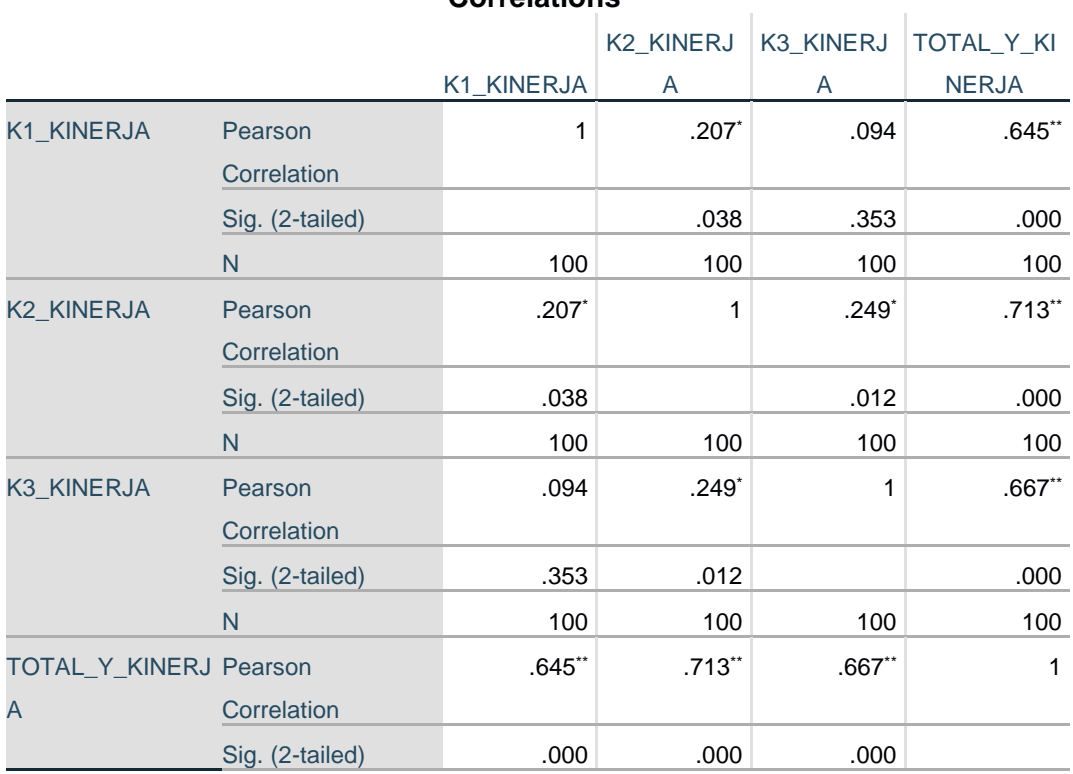

# **Correlations**

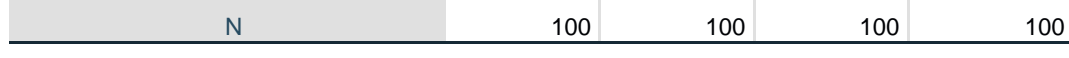

\*. Correlation is significant at the 0.05 level (2-tailed).

\*\*. Correlation is significant at the 0.01 level (2-tailed).

Berdasarkan output diatas untuk hasil lengkap dari Uji Validitas dapat

dilihat pada tabel 5.12 sebagai berikut :

| NO             | Variabel                | <b>RHitung</b> | RTabel | Keterangan |
|----------------|-------------------------|----------------|--------|------------|
|                | E1_KINERJA              | 0,920          | 0,1966 | Valid      |
| $\mathbf{1}$   | E2_KINERJA              | 0,606          | 0,1966 | Valid      |
|                | E3_KINERJA              | 0,920          | 0,1966 | Valid      |
|                | F1_KINERJA              | 0,740          | 0,1966 | Valid      |
| $\overline{2}$ | F2_KINERJA              | 0,625          | 0,1966 | Valid      |
|                | F3_KINERJA              | 0,712          | 0,1966 | Valid      |
|                | R1_KINERJA              | 0,940          | 0,1966 | Valid      |
| 3              | R <sub>2</sub> _KINERJA | 0,753          | 0,1966 | Valid      |
|                | R3_KINERJA              | 0,940          | 0,1966 | Valid      |
|                | K1_KINERJA              | 0,645          | 0,1966 | Valid      |
| $\overline{4}$ | K2_KINERJA              | 0,713          | 0,1966 | Valid      |
|                | K3_KINERJA              | 0,667          | 0,1966 | Valid      |

**Tabel 5.12 Rangkuman Hasil Uji Validitas Pada Kinerja**

Pada tabel diatas dapat dilihat bahwa nilai r tabel pada tabel perhitungan uji validasi didapatkan sebesar 0.1966. Pada uji validitas yang dilakukan pada semua variabel dinyatakan valid karena nilai r hitung lebih besar dari pada nilai r tabel. Setelah dilakukan uji validitas, selanjutnya melakukan uji reliabilitas. Teknik

yang digunakan untuk melakukan uji reliabilitas ini adalah Cronbach Alpha. Dasar pengambilan keputusan dalam uji relabilitas ini adalah jika nilai Alpha lebih besar dari r tabel maka dinyatakan reliable, sebaliknya jika nilai Alpha lebih kecil dari r tabel maka dinyatakan tidak reliable.

## **Tabel 5.13 Uji Reliabilitas pada Kinerja**

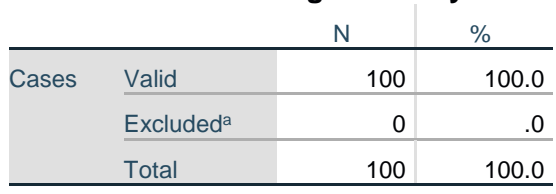

**Case Processing Summary**

a. Listwise deletion based on all variables in the procedure.

Tabel output diatas menunjukkan informasi tentang jumlah sampel atau responden (N) yang di analisis dalam aplikasi SPSS yakni N sebanyak 100 responden.

### **Tabel 5.14 Uji Reliabilitas Efficiency (X1) Kinerja**

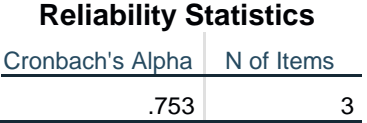

Tabel output diatas diketahui ada N of items (banyak item atau butiran pernyataan angket) ada 3 buah item pada variabel efficiency dengan nilai Cronbach's Alpha sebesar 0.753

### **Tabel 5.15 Uji Reliabilitas Fulfillment (X2) Kinerja**

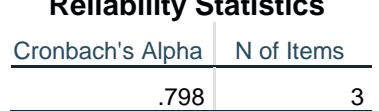

**Reliability Statistics**

Tabel output diatas diketahui ada N of items (banyak item atau butiran pernyataan angket) ada 3 buah item pada variabel fulffilment dengan nilai Cronbach's Alpha sebesar 0.798

#### **Tabel 5.16 Uji Reliabilitas Reability (X3) Kinerja**

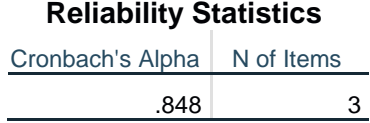

Tabel output diatas diketahui ada N of items (banyak item atau butiran pernyataan angket) ada 3 buah item pada variabel reability dengan nilai Cronbach's Alpha sebesar 0.848

## **Tabel 5.17 Uji Reliabilitas Konsumen (Y) Kinerja**

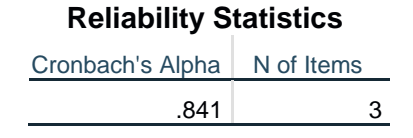

Tabel output diatas diketahui ada N of items (banyak item atau butiran pernyataan angket) ada 3 buah item pada variabel kepuasan pengguna dengan nilai Cronbach's Alpha sebesar 0.841

#### **Tabel 5.18 Hasil Rangkuman Uji Reliabilitas Kinerja**

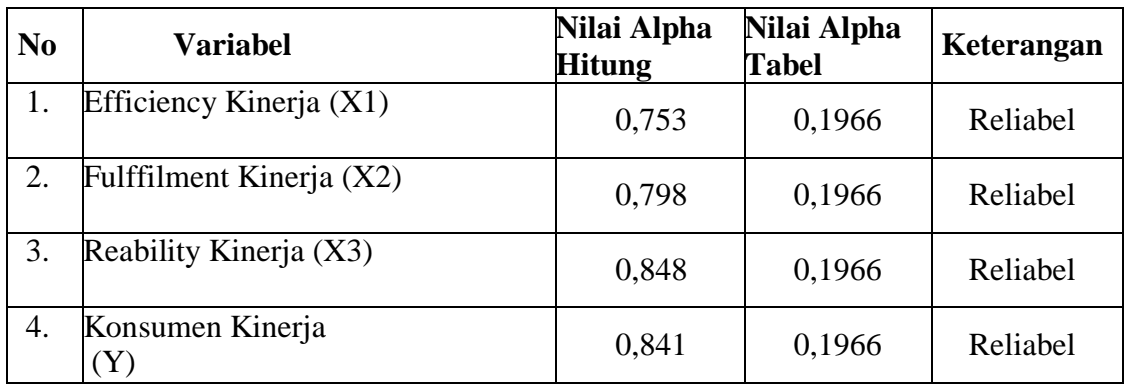

Dari table di atas maka dapat disimpulkan bahwa instrument pada *efficiency, fulfillment, reability,* dan *kepuasan pengguna* masing-masing memiliki nilai r hitung lebih besar daripada nilai r tabel. Jadi dinyatakan reliable.

## **5.1.5 Uji Validitas dan Reliabilitas Harapan**

Pada penelitian ini, taraf signifikan yang digunakan adalah 5%. Nilai n=100 dengan nilai R tabel 0,1966. Untuk lebih jelasnya dapat dilihat pada tabel uji validitas harapan berikut ini :

| <b>Correlations</b> |                                            |            |            |            |                      |  |  |
|---------------------|--------------------------------------------|------------|------------|------------|----------------------|--|--|
|                     |                                            |            |            |            | TOTALX1_HA           |  |  |
|                     |                                            | E1 HARAPAN | E2 HARAPAN | E3 HARAPAN | <b>RAPAN</b>         |  |  |
| E1 HARAPAN          | <b>Pearson Correlation</b>                 |            | $.203*$    | $1.000**$  | $.913$ <sup>**</sup> |  |  |
|                     | Sig. (2-tailed)                            |            | .043       | .000       | .000                 |  |  |
|                     | N                                          | 100        | 100        | 100        | 100                  |  |  |
| E2 HARAPAN          | <b>Pearson Correlation</b>                 | $.203*$    |            | $.203*$    | .585**               |  |  |
|                     | Sig. (2-tailed)                            | .043       |            | .043       | .000                 |  |  |
|                     | N                                          | 100        | 100        | 100        | 100                  |  |  |
| E3_HARAPAN          | <b>Pearson Correlation</b>                 | $1.000**$  | $.203*$    | 1          | $.913**$             |  |  |
|                     | Sig. (2-tailed)                            | .000       | .043       |            | .000                 |  |  |
|                     | N                                          | 100        | 100        | 100        | 100                  |  |  |
|                     | <b>TOTALX1 HARAPAN Pearson Correlation</b> | $.913**$   | .585**     | $.913**$   |                      |  |  |

**Tabel 5.19 Uji Validitas Efficiency pada Harapan** 

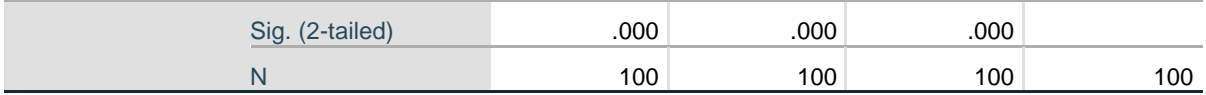

\*. Correlation is significant at the 0.05 level (2-tailed).

\*\*. Correlation is significant at the 0.01 level (2-tailed).

# **Tabel 5.20 Uji Validitas Fulffilment pada Harapan**

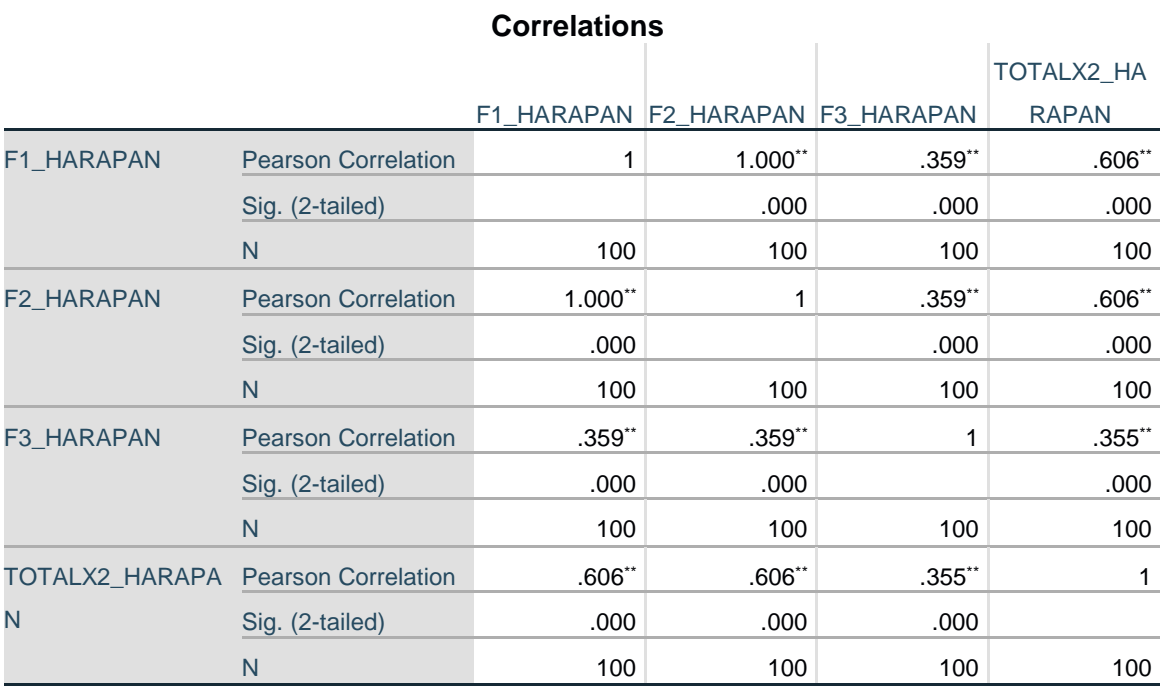

\*\*. Correlation is significant at the 0.01 level (2-tailed).

# **Tabel 5.21 Uji Validitas Reability pada Harapan**

### **Correlations**

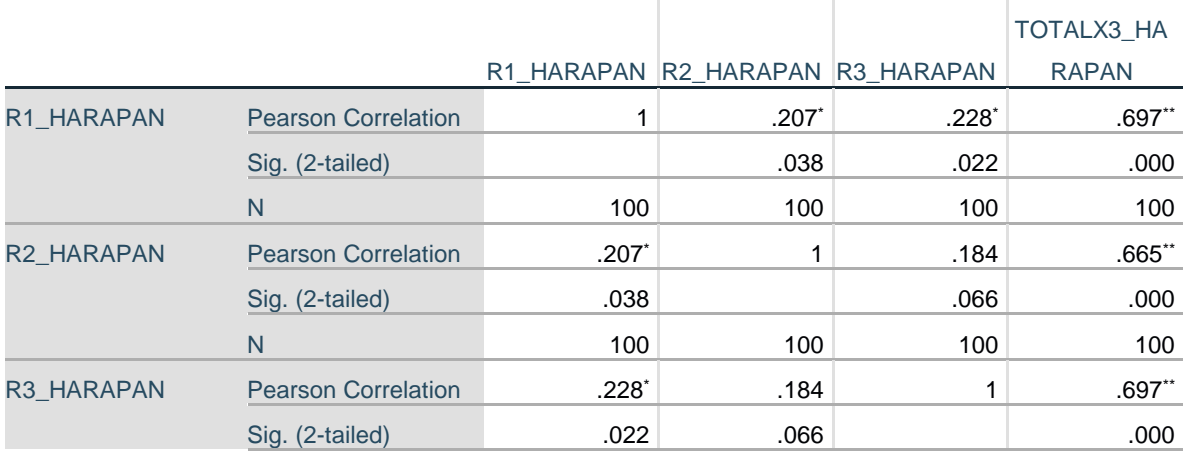

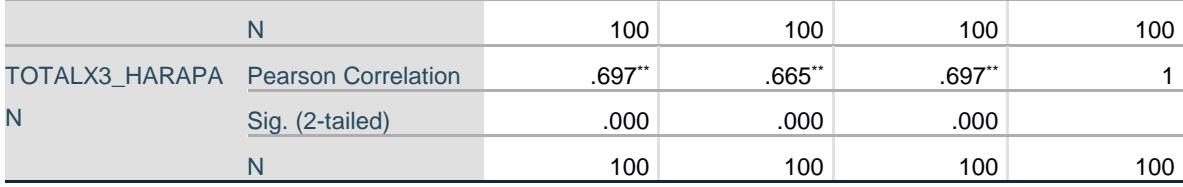

\*. Correlation is significant at the 0.05 level (2-tailed).

\*\*. Correlation is significant at the 0.01 level (2-tailed).

# **Tabel 5.22 Uji Validitas Konsumen pada Harapan**

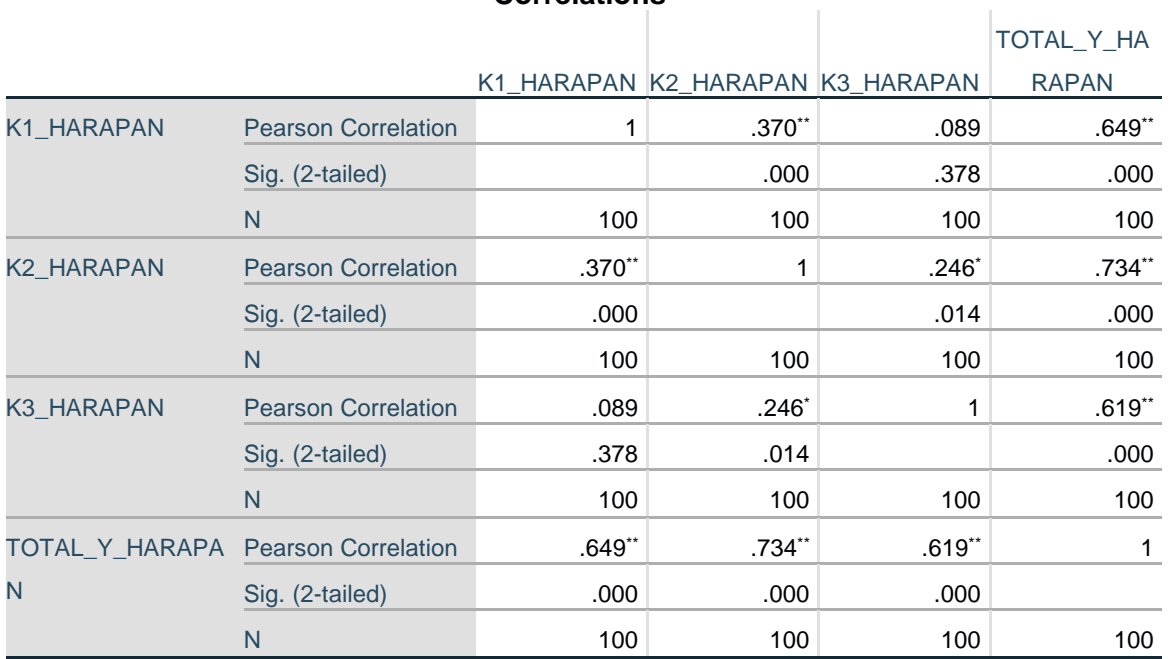

#### **Correlations**

\*\*. Correlation is significant at the 0.01 level (2-tailed).

\*. Correlation is significant at the 0.05 level (2-tailed).

Berdasarkan output diatas untuk hasil lengkap dari Uji Validitas dapat dilihat

pada tabel 5.23 sebagai berikut :

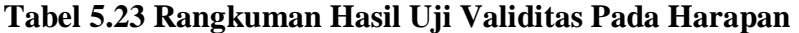

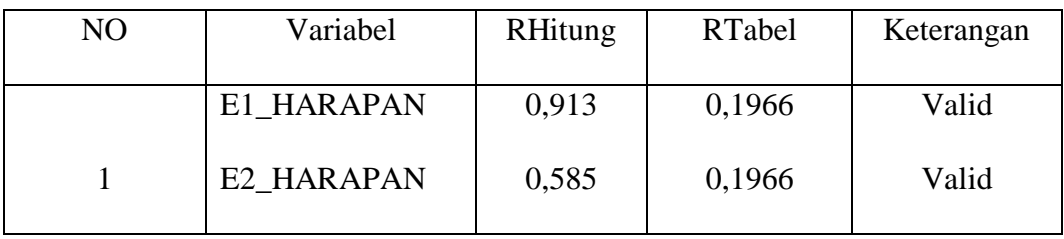

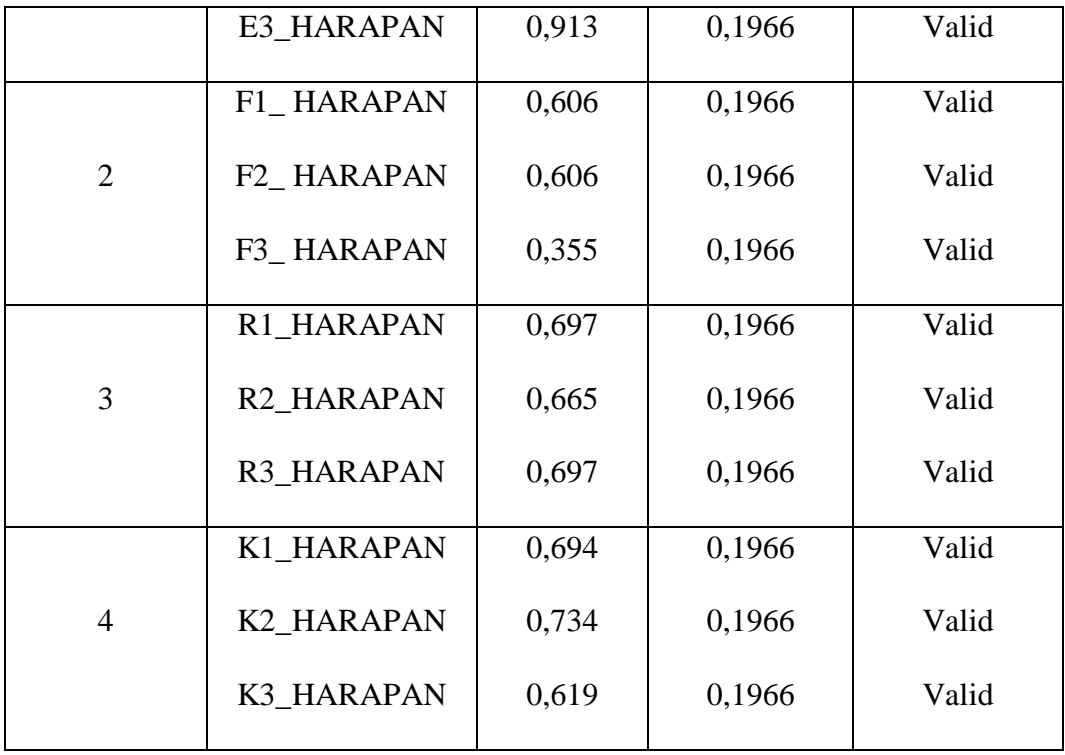

Pada tabel diatas dapat dilihat bahwa nilai r tabel pada tabel perhitungan uji validasi didapatkan sebesar 0.196. Pada uji validitas yang dilakukan pada semua variabel dinyatakan valid karena nilai r hitung lebih besar dari pada nilai r tabel.Setelah dilakukan uji validitas, selanjutnya melakukan uji reliabilitas. Uji reliabilitas yang digunakan pada penelitian ini yaitu menggunakan metode Cronbach Alpha.Berikut ini hasil perhitungan uji reliabilitas (harapan) dengan menggunakan SPSS.

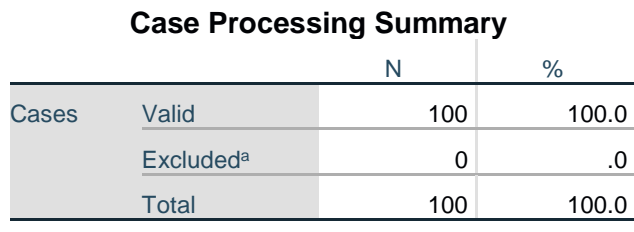

### **Tabel 5.24 Uji Reabilitas pada Harapan**

a. Listwise deletion based on all variables in the procedure.

Tabel output diatas menunjukkan informasi tentang jumlah sampel atau responden (N) yang di analisis dalam aplikasi SPSS yakni N sebanyak 100.

## **Tabel 5.25 Uji Reliabilitas Efficiency (X1) pada Harapan**

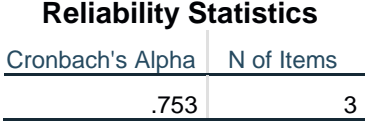

Tabel output diatas diketahui ada N of items (banyak item atau butiran pernyataan angket) ada 3 buah item pada variabel fulfillment dengan nilai Cronbach's Alpha sebesar 0.753

# **Tabel 5.26 Uji Reliabilitas Fulffilment (X2) pada Harapan**

**Reliability Statistics** Cronbach's Alpha N of Items .803 3

Tabel output diatas diketahui ada N of items (banyak item atau butiran

pernyataan angket) ada 3 buah item pada variabel fulfillment dengan nilai Cronbach's Alpha sebesar 0.803

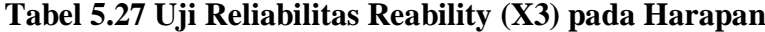

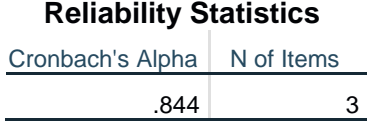

Tabel output diatas diketahui ada N of items (banyak item atau butiran pernyataan angket) ada 3 buah item pada variabel reability dengan nilai Cronbach's Alpha sebesar 0.844

## **Tabel 5.28 Uji Reliabilitas Konsumen (X3) pada Harapan**

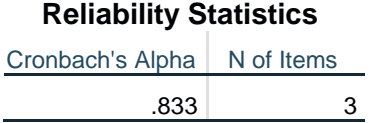

Tabel output diatas diketahui ada N of items (banyak item atau butiran pernyataan angket) ada 3 buah item pada variabel konsumen dengan nilai Cronbach's Alpha sebesar 0.833

**Tabel 5.29 Rangkuman Hasil Uji Reliabilitas Pada Harapan**

| N <sub>0</sub> | Variabel                 | Nilai Alpha<br><b>Hitung</b> | Nilai Alpha<br>Tabel | Keterangan |
|----------------|--------------------------|------------------------------|----------------------|------------|
|                | Efficiency Harapan (X1)  | 0,753                        | 0,1966               | Reliabel   |
| 2.             | Fulffilment Harapan (X2) | 0,803                        | 0,1966               | Reliabel   |
| 3.             | Reability Harapan (X3)   | 0,844                        | 0,1966               | Reliabel   |
| 4.             | Konsumen Harapan         | 0,833                        | 0,1966               | Reliabel   |

## **5.2 ANALISIS REGRESI LINEAR BERGANDA**

### **5.2.1 Analisis Pengaruh Tingkat Kinerja Terhadap Tingkat Kepuasan**

Analisis ini digunakan untuk mengetahui seberapa besar pengaruh variabel bebas yaitu: efficiency (X1), fulffilment (X2), reability (X3) terhadap Kepuasan Pengguna (Y).Proses menghitung regresi linear berganda ini dilakukan dengan menggunakan aplikasi SPSS dan output dari perhitungan regresi linear berganda adalah :

**Tabel 5.30 Output Regression Variables Entered Kinerja**

|       | Variables           | Variables      |        |
|-------|---------------------|----------------|--------|
| Model | Entered             | Removed        | Method |
|       | TOTALX3_KINE        | $\overline{a}$ | Enter  |
|       | RJA,                |                |        |
|       | <b>TOTALX2 KINE</b> |                |        |
|       | RJA,                |                |        |
|       | TOTALX1 KINE        |                |        |
|       | RJAb                |                |        |

**Variables Entered/Removed<sup>a</sup>**

a. Dependent Variable: TOTAL\_Y\_KINERJA

b. All requested variables entered.

Output pada tabel 5.30 menjelaskan tentang variabel yang dimasukkan dan yang dikeluarkan dari model yaitu variabel efficiency (X1), fulffilment (X2) dan reability (X3) . Dalam hal ini semua variabel dimasukkan dan metode yang digunakan adalah enter.

### **Tabel 5.31 Output Regression Model Summary Kinerja**

**Model Summary**

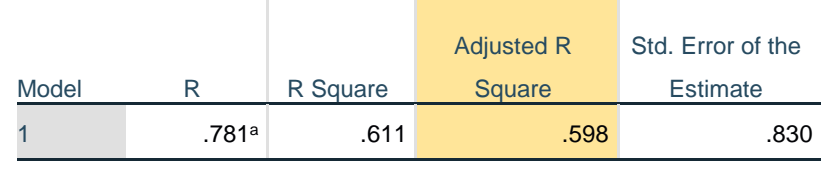

a. Predictors: (Constant), TOTALX3\_KINERJA, TOTALX2\_KINERJA, TOTALX1\_KINERJA

Output pada tabel 5.31 menjelaskan tentang nilai korelasi ganda (R), koefisien determinasi (R Square), koefisien determinasi yang disesuaikan (Adjusted R Square) dan ukuran kesalahan prediksi (Std Error of the estimate).

### **Tabel 5.32 Output Regression ANOVA Kinerja**

**ANOVA<sup>a</sup>**

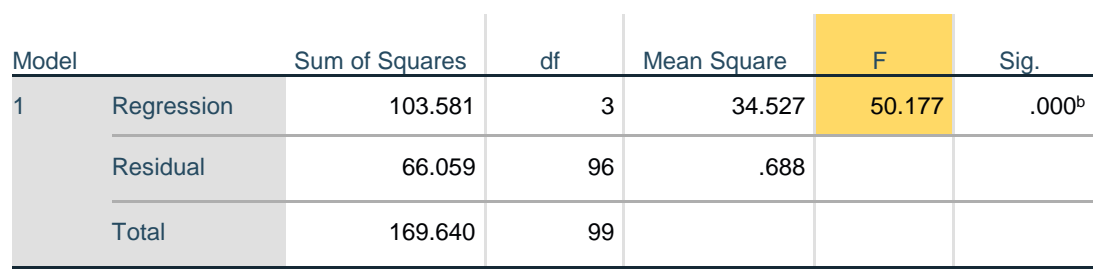

a. Dependent Variable: TOTAL\_Y\_KINERJA

b. Predictors: (Constant), TOTALX3\_KINERJA, TOTALX2\_KINERJA, TOTALX1\_KINERJA

Pada table 5.32 Anova ini menjelaskan pengujian secara bersama-sama (uji F), sedangkan signifikansi mengukur tingkat signifikansi dari uji F, ukurannya jika signifikansi kurang dari 0,05 maka ada pengaruh secara bersama-sama antara variabel independen terhadap variabel dependen.

#### **Tabel 5.33 Output Regression Coefficients Kinerja**

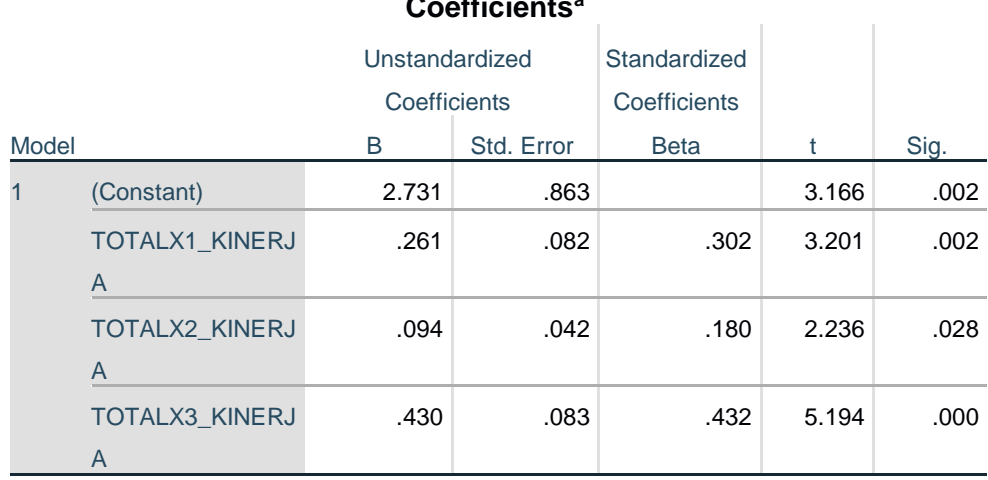

# **Coefficients<sup>a</sup>**

a. Dependent Variable: TOTAL\_Y\_KINERJA

Output pada gambar 5.33 menjelaskan tentang uji t yaitu uji secara parsial, sedangkan signifikansi mengukur tingkat signifikansi dari uji t, ukurannya jika signifikansi kurang dari 0,05 maka ada pengaruh secara parsial antara variabel independen terhadap variabel dependen. Untuk lebih jelasnya dapat dilihat pada tabel 5.34

**Tabel 5.34 Rangkuman Tabel Regresi Kinerja (Performance)**

| Variabel  | Koefisien<br>Regresi | T hitung | Signifikansi |
|-----------|----------------------|----------|--------------|
| Konstanta | 2,731                | 3,166    | 0,000        |
|           | 0,261                | 3,201    | 0,002        |
| X2        | 0,094                | 2.236    | 0,028        |
| X3        | 0,430                | 5,194    | 0,000        |

### **5.2.2 Analisis Pengaruh Tingkat Harapan Terhadap Tingkat Kepuasan**

Proses menghitung regresi linear berganda ini dilakukan dengan menggunakan aplikasi SPSS dan output dari perhitungan regresi linear berganda adalah :

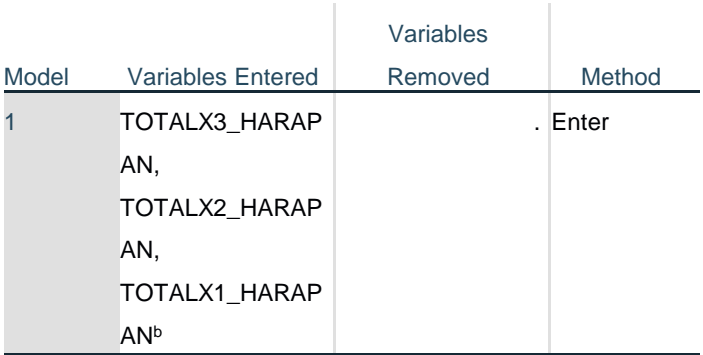

# **Tabel 5.35 Output Model Summary Kinerja**

**Variables Entered/Removed<sup>a</sup>**

a. Dependent Variable: TOTAL\_Y\_HARAPAN

b. All requested variables entered.

Output pada tabel 5.35 menjelaskan tentang variabel yang dimasukkan dan yang dikeluarkan dari model yaitu variabel efficiency (X1), fulffilment (X2) dan reability (X3) . Dalam hal ini semua variabel dimasukkan dan metode yang digunakan adalah enter.

### **Tabel 5.36 OuputRegression Model Summary Harapan**

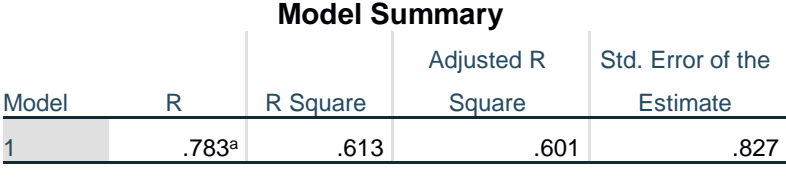

a. Predictors: (Constant), TOTALX3\_HARAPAN, TOTALX2\_HARAPAN, TOTALX1\_HARAPAN

### **Tabel 5.37 Output Regression ANOVA Harapan**

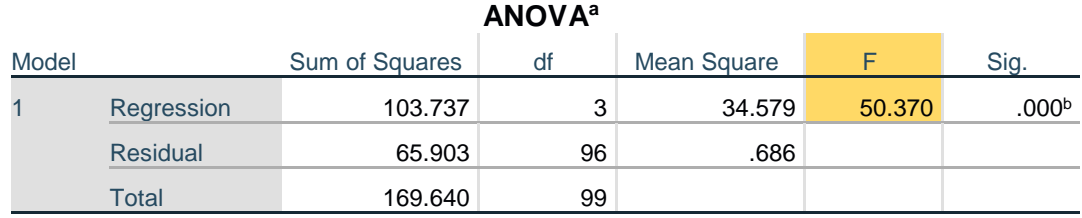

a. Dependent Variable: TOTAL\_Y\_HARAPAN

b. Predictors: (Constant), TOTALX3\_HARAPAN, TOTALX2\_HARAPAN, TOTALX1\_HARAPAN

Pada table 5.37 Anova ini menjelaskan pengujian secara bersama-sama (uji F), sedangkan signifikansi mengukur tingkat signifikansi dari uji F, ukurannya jika signifikansi kurang dari 0,05 maka ada pengaruh secara bersama-sama antara variabel independen terhadap variabel dependen.

|             | <b>Coefficients<sup>a</sup></b> |                |            |              |       |      |  |
|-------------|---------------------------------|----------------|------------|--------------|-------|------|--|
|             |                                 | Unstandardized |            | Standardized |       |      |  |
|             |                                 | Coefficients   |            | Coefficients |       |      |  |
| Model       |                                 | B              | Std. Error | <b>Beta</b>  |       | Sig. |  |
| $\mathbf 1$ | (Constant)                      | 2.619          | .867       |              | 3.023 | .003 |  |
|             | <b>TOTALX1 HARAP</b>            | .279           | .080       | .319         | 3.505 | .001 |  |
|             | <b>AN</b>                       |                |            |              |       |      |  |
|             | <b>TOTALX2 HARAP</b>            | .090           | .042       | .173         | 2.166 | .033 |  |
|             | <b>AN</b>                       |                |            |              |       |      |  |
|             | <b>TOTALX3 HARAP</b>            | .423           | .080       | .428         | 5.316 | .000 |  |
|             | <b>AN</b>                       |                |            |              |       |      |  |

**Tabel 5.38 Output Regression Coefficients Harapan**

a. Dependent Variable: TOTAL\_Y\_HARAPAN

Output pada gambar 5.38 menjelaskan tentang uji t yaitu uji secara parsial, sedangkan signifikansi mengukur tingkat signifikansi dari uji t, ukurannya jika signifikansi kurang dari 0,05 maka ada pengaruh secara parsial antara variabel independen terhadap variabel dependen. Untuk lebih jelasnya dapat dilihat pada tabel 5.39

| <b>Variabel</b> | Koefisien<br><b>Regresi</b> | T hitung | Signifikansi |
|-----------------|-----------------------------|----------|--------------|
| Konstanta       | 2.619                       | 3,023    | 0,003        |
| $\mathbf{X}$ 1  | 0,279                       | 3,505    | 0,001        |
| v٥              | 0,090                       | 2,166    | 0,033        |
| v2              | 0,423                       | 5,316    |              |

**Tabel 5.39 Rangkuman Tabel Regresi Harapan (Importance)**

### **5.3 PROSEDUR ANALISIS REGRESI BERGANDA**

# **5.3.1 Prosedur Analisis Regresi Linear Berganda Pengaruh TingkatKinerja**

### **Terhadap Tingkat Kepuasan**

Pengujian yang dilakukan pada analisis Regresi Linear Berganda yaitu uji F dan uji T. Langkah analisis Regresi dan prosedur pengujiannya sebagai berikut :

$$
Y = a + \beta_1 X_1 + \beta_2 X_2 + \dots + \beta_n X_n
$$
  
Y = 2,731 + 0,261 + 0,094 + 0,430

- 1. Nilai (konstanta) sebesar 2,731 artinya jika nilai variabel independen (bebas) adalah nol, maka variabel dependen (terikat) bernilai 2,731. Dalam penelitian ini, jika pengaruh Efficiency, Fulffilment dan Reability bernilai 0 (nol), maka tingkat Konsumen bernilai sebesar 2,731.
- 2. Nilai koefisien regresi variabel Efficiency  $(b1) = 0,261$  dapat diartikan bahwa variabel Efficiency berpengaruh positif terhadap konsumen. Artinya jika nilai Efficiency ditingkatkan sebesar 1 satuan, maka tingkat konsumen akan meningkat sebesar 0,261 satuan dengan asumsi variabel independen lainnya tetap.
- 3. Nilai koefisien regresi variabel Fulffilment  $(b2) = 0.094$  dapat diartikan bahwa variabel Fulffilment berpengaruh positif konsumen. Artinya jika nilai Fulffilment ditingkatkan sebesar 1 satuan, maka tingkat konsumen akan meningkat sebesar 0,094 satuan dengan asumsi variabel independen lainnya tetap.
- 4. Nilai koefisien regresi variabel Reability (b3) = 0,430 Dapat diartikan bahwa variabel Reability berpengaruh positif terhadap konsumen. Artinya jika nilai Reability ditingkatkan sebesar 1 satuan, maka tingkat Kepuasan Pengguna akan meningkat sebesar 0,430 satuan dengan asumsi variabel independen lainnya tetap.
- 5. Analisis Koefisien Determinasi

Analisis R2 (R *Square*) atau Koefisien Determinasi digunakan untuk mengetahui seberapa besar presentase sumbangan pengaruh variabel independen secara bersama – sama terhadap variabel dependen. Dari output tabel 5.25 *Model Summary* dapat diketahui nilai R2 (*Adjusted* R *Square*) adalah 0,598. Jadi sumbangan pengaruh dari variabel *Efficiency*, *Fulffilment* dan *Reability* terhadap Kepuasan Pengguna adalah sebesar 59,8% sedangkan sisanya 40,2% ditentukan oleh faktor lain di luar model penelitian ini.

6. Uji Koefisien Regresi Secara Bersama (Uji F)

Uji F digunakan untk menguji pengaruh variabel independen secara bersama-sama terhadap variabel dependen. Prosedur pengujiannya sebagai berikut:

a. Menentukan hipotesis H0 : *Efficiency, fulfillment, reability* secara bersam-sama tidak berpengaruh terhadap Kepuasan pengguna.

H1 : *Efficiency, fulfillment, reability* secara bersama-sama berpengaruh terhadap Kepuasan pengguna

b. Menentukan taraf signifikansi

Taraf signifikansi menggunakan 0,05.

Menentukan F hitung dan F table

F hitung adalah 50,177. F tabel dicari pada tabel statistik

pada signifikansi 0,05 F tabel = f ( $k : n-k$ )

 $= f( 4 : 100 - 4 ) = 96$ 

Keterangan:

 $N =$  jumlah sampel

 $K =$  jumlah variabel

### **Tabel 5.40 Titik Presentasi Distribusi F**

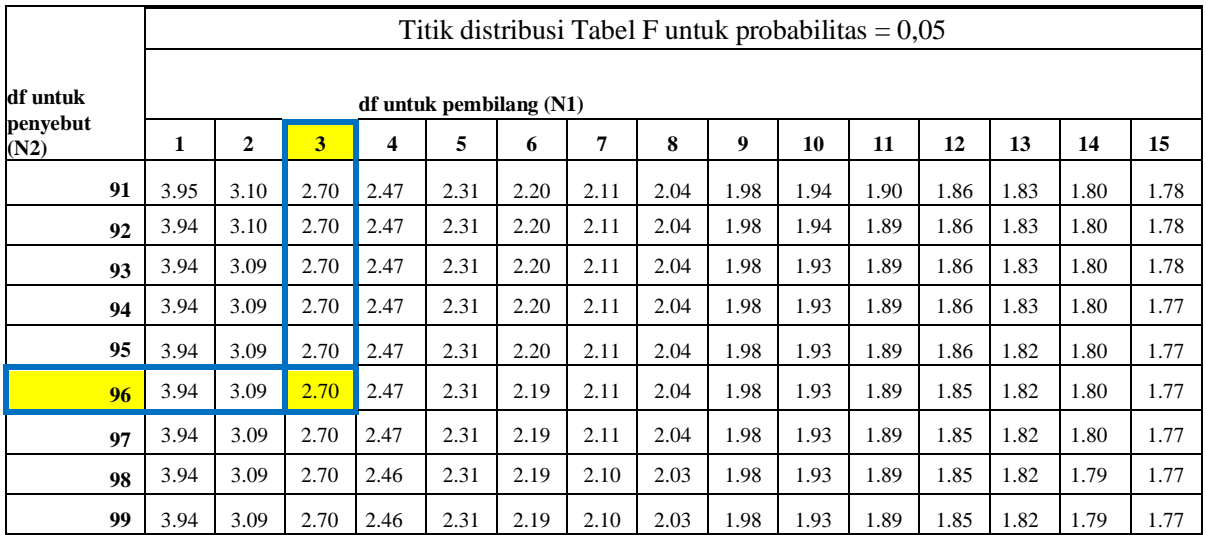

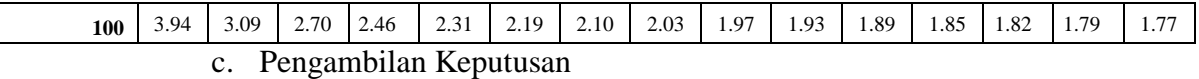

Jika F hitung < F tabel maka H0 diterima

Jika F hitung > F tabel maka H0 ditolak.

d. Kesimpulan

Dapat diketahui bahwa F hitung 50,177 > F tabel 2,70 maka H0 ditolak. Jadi kesimpulannya yaitu *Efficiency, Fulffilment, Reability* secara bersama - sama berpengaruh terhadap konsumen roti shinta bakery.

7. Uji Koefisien Regresi Secara Parsial (Uji t)

Uji t digunakan untuk menguji pengaruh variabel independent secara parsial terhadap variabel dependen. Pengujian hipotesis pada penelitian ini dilakukan dengan membandingkan indikator t hitung dibandingkan dengan nilai t tabel.

| Pr | 0.25    | 0.10    | 0.05    | 0.025   | 0.01    | 0.005   | 0.001   |
|----|---------|---------|---------|---------|---------|---------|---------|
| Df | 0.50    | 0.20    | 0.10    | 0.050   | 0.02    | 0.010   | 0.002   |
| 81 | 0.67753 | 1.29209 | 1.66388 | 1.98969 | 2.37327 | 2.63790 | 3.19392 |
| 82 | 0.67749 | 1.29196 | 1.66365 | 1.98932 | 2.37269 | 2.63712 | 3.19262 |
| 83 | 0.67746 | 1.29183 | 1.66342 | 1.98896 | 2.37212 | 2.63637 | 3.19135 |
| 84 | 0.67742 | 1.29171 | 1.66320 | 1.98861 | 2.37156 | 2.63563 | 3.19011 |
| 85 | 0.67739 | 1.29159 | 1.66298 | 1.98827 | 2.37102 | 2.63491 | 3.18890 |
| 86 | 0.67735 | 1.29147 | 1.66277 | 1.98793 | 2.37049 | 2.63421 | 3.18772 |
| 87 | 0.67732 | 1.29136 | 1.66256 | 1.98761 | 2.36998 | 2.63353 | 3.18657 |
| 88 | 0.67729 | 1.29125 | 1.66235 | 1.98729 | 2.36947 | 2.63286 | 3.18544 |
| 89 | 0.67726 | 1.29114 | 1.66216 | 1.98698 | 2.36898 | 2.63220 | 3.18434 |
| 90 | 0.67723 | 1.29103 | 1.66196 | 1.98667 | 2.36850 | 2.63157 | 3.18327 |

**Tabel 5.41 Titik Presentasi Distribusi T**

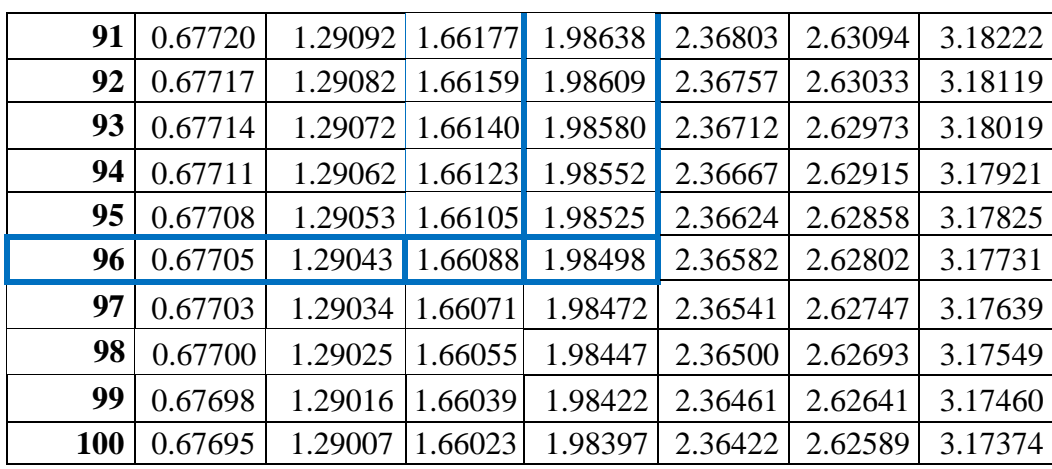

Prosedur pengujiannya sebagai berikut:

- 1. Pengujian b1 *Efficiency*
	- a. Menentukan taraf signifikansi

Taraf signifikansi menggunakan 0,05

b. Menentukan T hitung dan T tabel

T hitung sebesar 3,201 untuk variabel *Efficiency*, t tabel dapat dicari pada tabel statistik pada signifikasi 0,05/2 = 0,025 (uji 2 sisi) dengan  $df = n-k -1$  atau  $100 - 3 - 1 = 96$ . Di dapat t tabel sebesar 1,985.

c. Pengambilan Keputusan

t hitung < t tabel atau -t hitung > -t tabel jadi H0 diterima t hitung

> t tabel atau –thitung < -t tabel jadi H0 ditolak

d. Kesimpulan

Dapat diketahui bahwa t hitung 3,201 > t tabel 1,985 jadi H0 ditolak, kesimpulannya yaitu vaiabel *Efficiency* berpengaruh terhadap konsumen

- 2. Pengujian b2 *Fulffilment*
	- a. Menentukan taraf signifikansi Taraf signifikansi menggunakan 0,05
	- b. Menentukan T hitung dan T tabel

T hitung sebesar 2,236 untuk variabel *Fulffilment*, T tabel dapat dicari pada tabel statistiK pada signifikasi  $0.05/2 = 0.025$  (uji 2) sisi) dengan df = n-k -1 atau  $100 - 3 - 1 = 96$ . Di dapat t tabel sebesar 1,985.

c. Pengambilan Keputusan

t hitung < t tabel atau -t hitung > -t tabel jadi H0 diterima t hitung > t tabel atau –thitung < -t tabel jadi H0 ditolak

d. Kesimpulan

Dapat diketahui bahwa t hitung 2,236 > t tabel (1,985) jadi H0 ditolak, kesimpulannya yaitu vaiabel *Fulffilment* berpengaruh terhadap konsumen

- 3. Pengujian b3 *Reability*
	- a. Menentukan taraf signifikansi

Taraf signifikansi menggunakan 0,05

b. Menentukan T hitung dan T tabel

T hitung sebesar 5,194 untuk variabel *Reability*, T tabel dapat dicari pada tabel statistik pada signifikasi  $0.05/2 = 0.025$  (uji 2 sisi) dengan df = n-k -1 atau  $100 - 3 - 1 = 96$ . Di dapat t tabel sebesar

1,985.

### c. Pengambilan Keputusan

t hitung < t tabel atau -t hitung > -t tabel jadi H0 diterima t hitung > t tabel atau –thitung < -t tabel jadi H0 ditolak

d. Kesimpulan

Dapat diketahui bahwa t hitung 5,194 > t tabel 1,985 jadi H0 ditolak , kesimpulannya yaitu vaiabel *Reability* berpengaruh terhadap konsumen.

# **5.3.2 Prosedur Analisis Regresi Linear Berganda Pengaruh Tingkat Harapan Terhadap Tingkat Kepuasan**

Pengujian yang dilakukan pada analisis Regresi Linear Berganda yaitu uji F dan uji T. Langkah analisis Regresi dan prosedur pengujiannya sebagai berikut :

$$
Y=a+\beta_1 X_1+\beta_2 X_2+\dots+\beta_n X_n
$$

$$
Y = 2,619+0,279+0,090+0,423
$$

- 1. Nilai (konstanta) sebesar 2,619 artinya jika nilai variabel independen (bebas) adalah nol, maka variabel dependen (terikat) bernilai 2,619. Dalam penelitian ini, jika pengaruh Efficiency, Fulffilment dan Reability bernilai 0 (nol), maka tingkat Konsumen bernilai sebesar 2,619.
- 2. Nilai koefisien regresi variabel Efficiency (b1) = 0,279 dapat diartikan bahwa variabel Efficiency berpengaruh positif terhadap konsumen. Artinya jika nilai Efficiency ditingkatkan sebesar 1 satuan, maka tingkat konsumen akan meningkat sebesar 0,279 satuan dengan asumsi variabel independen

lainnya tetap.

- 3. Nilai koefisien regresi variabel Fulffilment  $(b2) = 0,090$  dapat diartikan bahwa variabel Fulffilment berpengaruh positif konsumen. Artinya jika nilai Fulffilment ditingkatkan sebesar 1 satuan, maka tingkat konsumen akan meningkat sebesar 0,090 satuan dengan asumsi variabel independen lainnya tetap.
- 4. Nilai koefisien regresi variabel Reability  $(b3) = 0,423$  Dapat diartikan bahwa variabel Reability berpengaruh positif terhadap konsumen. Artinya jika nilai Reability ditingkatkan sebesar 1 satuan, maka tingkat Kepuasan Pengguna akan meningkat sebesar 0,423 satuan dengan asumsi variabel independen lainnya tetap.
- 5. Analisis Koefisien Determinasi

Analisis R2 (R *Square*) atau Koefisien Determinasi digunakan untuk mengetahui seberapa besar presentase sumbangan pengaruh variabel independen secara bersama – sama terhadap variabel dependen. Dari output tabel 5.25 *Model Summary* dapat diketahui nilai R2 (*Adjusted* R *Square*) adalah 0,601. Jadi sumbangan pengaruh dari variabel *Efficiency*, *Fulffilment* dan *Reability* terhadap konsumen adalah sebesar 60,1% sedangkan sisanya 39,9% ditentukan oleh faktor lain di luar model penelitian ini.

6. Uji Koefisien Regresi Secara Bersama (Uji F)

Uji F digunakan untk menguji pengaruh variabel independen secara bersama-sama terhadap variabel dependen. Prosedur pengujiannya

sebagai berikut:

a. Menentukan hipotesis

H0 : *Efficiency, fulfillment, reability* secara bersam-sama tidak berpengaruh terhadap konsumen.

H1 : *Efficiency, fulfillment, reability* secara bersama-sama berpengaruh terhadap konsumen.

b. Menentukan taraf signifikansi

Taraf signifikansi menggunakan 0,05.

c. Menentukan F hitung dan F table

F hitung adalah 50,370. F tabel dicari pada tabel statistik

pada signifikansi 0,05 F tabel = f ( $k : n-k$ )

 $= f( 4 : 100 - 4 ) = 96$ 

Keterangan:

 $N =$  jumlah sampel

 $K =$  jumlah variabel

#### **Tabel 5.42 Titik Presentasi Distribusi F**

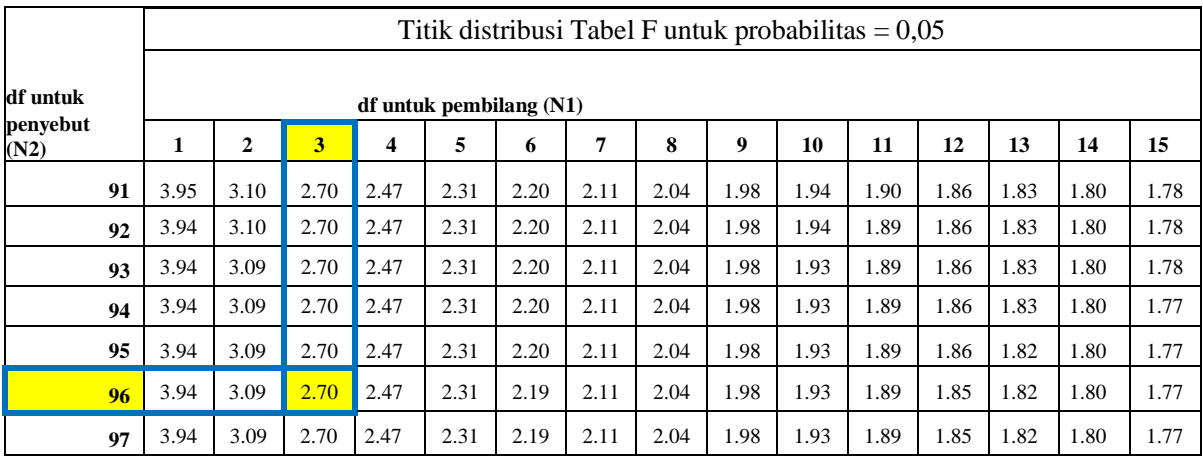

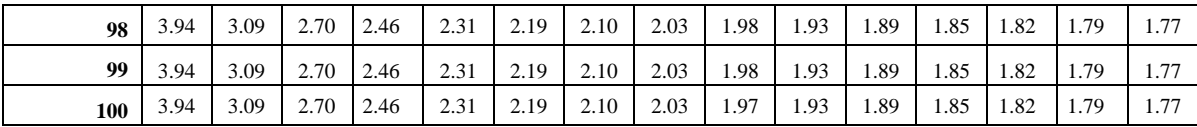

e. Pengambilan Keputusan

Jika F hitung < F tabel maka H0 diterima

Jika F hitung > F tabel maka H0 ditolak.

f. Kesimpulan

Dapat diketahui bahwa F hitung 50,370 > F tabel 2,70 maka H0 ditolak. Jadi kesimpulannya yaitu *Efficiency, Fulffilment, Reability* secara bersama - sama berpengaruh terhadap konsumen roti shinta bakery.

7. Uji Koefisien Regresi Secara Parsial (Uji t)

Uji t digunakan untuk menguji pengaruh variabel independent secara parsial terhadap variabel dependen. Pengujian hipotesis pada penelitian ini dilakukan dengan membandingkan indikator t hitung dibandingkan dengan nilai t tabel.

| Pr | 0.25    | 0.10    | 0.05    | 0.025   | 0.01    | 0.005   | 0.001   |
|----|---------|---------|---------|---------|---------|---------|---------|
| Df | 0.50    | 0.20    | 0.10    | 0.050   | 0.02    | 0.010   | 0.002   |
| 81 | 0.67753 | 1.29209 | 1.66388 | 1.98969 | 2.37327 | 2.63790 | 3.19392 |
| 82 | 0.67749 | 1.29196 | 1.66365 | 1.98932 | 2.37269 | 2.63712 | 3.19262 |
| 83 | 0.67746 | 1.29183 | 1.66342 | 1.98896 | 2.37212 | 2.63637 | 3.19135 |
| 84 | 0.67742 | 1.29171 | 1.66320 | 1.98861 | 2.37156 | 2.63563 | 3.19011 |
| 85 | 0.67739 | 1.29159 | 1.66298 | 1.98827 | 2.37102 | 2.63491 | 3.18890 |
| 86 | 0.67735 | 1.29147 | 1.66277 | 1.98793 | 2.37049 | 2.63421 | 3.18772 |
| 87 | 0.67732 | 1.29136 | 1.66256 | 1.98761 | 2.36998 | 2.63353 | 3.18657 |
| 88 | 0.67729 | 1.29125 | 1.66235 | 1.98729 | 2.36947 | 2.63286 | 3.18544 |

**Tabel 5.43 Titik Presentasi Distribusi T**

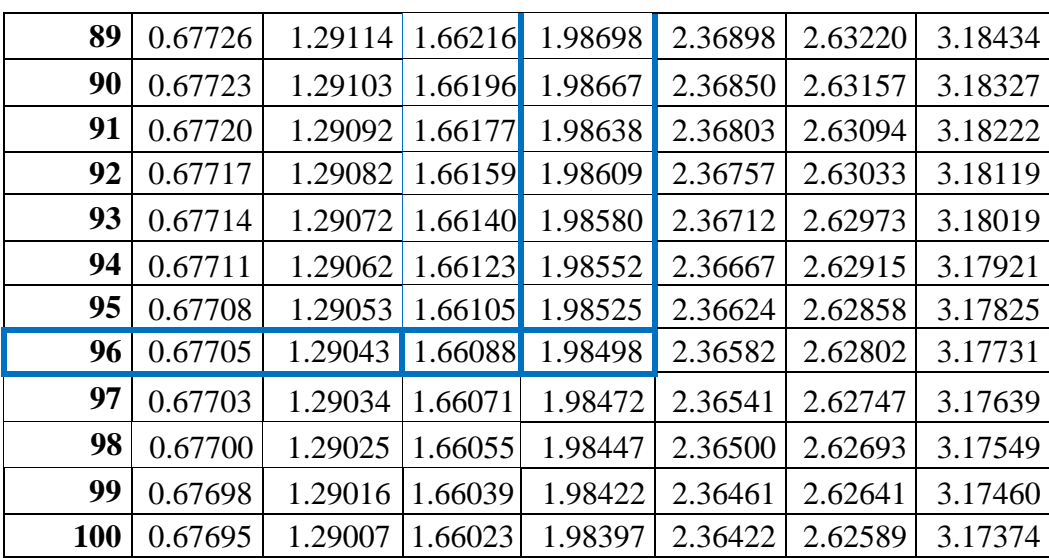

Prosedur pengujiannya sebagai berikut:

- 1. Pengujian b1 *Efficiency*
	- a. Menentukan taraf signifikansi

Taraf signifikansi menggunakan 0,05

b. Menentukan T hitung dan T tabel

T hitung sebesar 3,505 untuk variabel *Efficiency*, t tabel dapat dicari pada tabel statistik pada signifikasi 0,05/2 = 0,025 (uji 2 sisi) dengan df = n-k -1 atau  $100 - 3 - 1 = 96$ . Di dapat t tabel sebesar 1,985.

c. Pengambilan Keputusan

t hitung < t tabel atau -t hitung > -t tabel jadi H0 diterima t hitung > t tabel atau –thitung < -t tabel jadi H0 ditolak.

d. Kesimpulan

Dapat diketahui bahwa t hitung 3,505 > t tabel 1,985 jadi H0 ditolak, kesimpulannya yaitu vaiabel *Efficiency* berpengaruh

- 4. Pengujian b2 *Fulffilment*
	- a. Menentukan taraf signifikansi

taraf signifikansi menggunakan 0,05

b. Menentukan T hitung dan T tabel

T hitung sebesar 2,166 untuk variabel *Fulffilment*, T tabel dapat dicari pada tabel statistiK pada signifikasi  $0,05/2 = 0,025$  (uji 2 sisi) dengan df = n-k -1 atau  $100 - 3 - 1 = 96$ . Di dapat t tabel sebesar 1,985.

c. Pengambilan Keputusan

t hitung < t tabel atau -t hitung > -t tabel jadi H0 diterima t hitung > t tabel atau –thitung < -t tabel jadi H0 ditolak

d. Kesimpulan

Dapat diketahui bahwa t hitung 2,166 > t tabel (1,985) jadi H0 ditolak, kesimpulannya yaitu vaiabel *Fulffilment* berpengaruh terhadap konsumen

- 5. Pengujian b3 *Reability*
	- a. Menentukan taraf signifikansi

Taraf signifikansi menggunakan 0,05

b. Menentukan T hitung dan T tabel

T hitung sebesar 5,316 untuk variabel *Reability*, T tabel dapat dicari pada tabel statistik pada signifikasi  $0.05/2 = 0.025$  (uji 2 sisi) dengan df = n-k -1 atau  $100 - 3 - 1 = 96$ . Di dapat t tabel sebesar 1,985.

c. Pengambilan Keputusan

t hitung < t tabel atau -t hitung > -t tabel jadi H0 diterima t hitung > t tabel atau –thitung < -t tabel jadi H0 ditolak

d. Kesimpulan

Dapat diketahui bahwa t hitung 5,316 > t tabel 1,985 jadi H0 ditolak , kesimpulannya yaitu vaiabel *Reability* berpengaruh terhadap konsumen

# **5.4 VARIABEL YANG DOMINAN MEMPENGARUHI KONSUMEN ROTI SHINTA BAKERY**

Hasil perhitungan dari regresi linear berganda kinerja menunjukkan bahwa variabel yang paling dominan mempengaruhi konsumen roti shinta bakery adalah reability hal ini terlihat dari nilai hitung variabel reability sebesar 5,194 yang lebih besar dibandingkan dengan nilai t hitung Efficiency 3,201 dan Fullfilment 2,236. Pengujian regresi linear berganda pada harapan juga menunjukkan hal yang sesuai dengan kinerja dimana variabel reability merupakan variabel yang lebih dominan terhadap konsumen roti shinta bakery. Hal ini terlihat dari nilai t hitung variabel reability sebesar 5,316 yang lebih besar dibandingkan dengan nilai t hitung Efficiency 3,505 dan Fullfilment 2,166.

### **5.5 IMPORTANCE PERFORMANCE ANALYSIS (IPA)**

Pada Importance Analysis, uji yang akan dilakukan yaitu uji kesesuaian, uji kesenjangan dan yang terakhir yaitu uji kuadran importance Performance Analysis (IPA).

### **5.5.1 Uji Kesesuaian**

Uji Kesesuaian Analisis kesesuaian digunakan untuk mengetahui perbandingan skor kinerja kualitas layanan instagram dengan skor harapan kualitas layanan instagram. Hasil dari analisis kesesuaian menunjukkan apakah kinerja website sudah sesuai dengan kepentingan atau harapan[1]. Dalam menentukan presentase tingkat kesesuaian, maka digunakan sebagai berikut :

Tki = / × 100% .................................................................................(5.1) Keterangan :

Tki = Tingkat kesesuaian responden

Xi = skor penilaian kinerja (Performance) responden

Yi = skor penilaian kepetingan (Importance) responden

Kategori persentase rata-rata kesesuaian dibagi dalam tiga level yaitu :

- a. Kesesuaian tinggi : 80% sampai dengan 100%
- b. Kesesuaian sedang : 60% sampai dengan 79%
- c. Kesesuaian rendah : < 60%

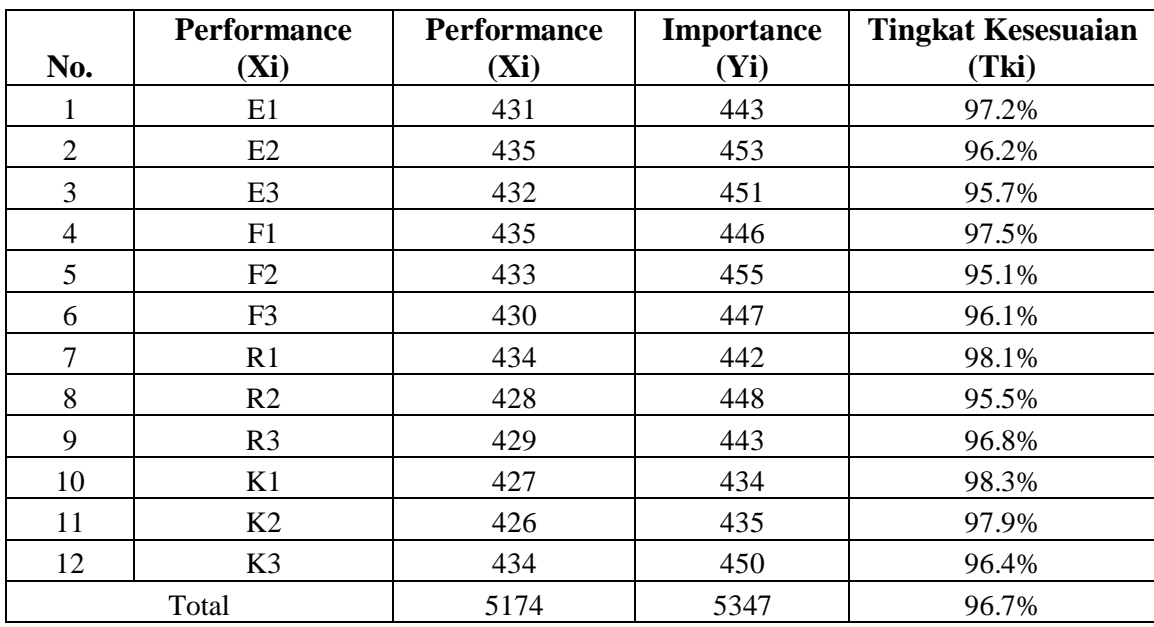

Berdasarkan tabel perhitungan uji kesesuaian diatas, maka dapat disimpulkan bahwa layanan Instagram shinta bakery memiliki level kesesuaian yang tinggi karena tingkat kesesuaian total yang didapat berada pada kisaran 80% sampai dengan 100% (96.7%). Tingkat kesesuaian tertinggi dengan tingkat kesesuaian 98.3% dicapai oleh indikator K1 yaitu "Roti yang dijual di Instagram shinta bakery kepada konsumen sesuai dengan keinginan konsumen". Dan tingkat kesesuaian terendah dicapai oleh indicator F2 95.1% yaitu "Waktu penerimaan roti tidak lebih dari estimasi persepsi".

### **5.5.2 Uji Kesenjangan (GAP)**

Analisis kesenjangan adalah selisih antara nilai kinerja dengan nilai kepentingan. Analisis kesenjangan digunakan untuk mengetahui tingkat kualitas dari layanan Instagram shinta bakery yang diteliti antara kualitas yang dirasakan saat ini dengan kulitas yang telah ditargetkan sebelumnya. Analisis kesenjangan ini nantinya digunakan sebagai bahan evaluasi tindakan apa saja yang diperlukan untuk mengurangi kesenjangan atau mengingkatkan kinerja yang diharapkan kedepannya. Tingkat kualitas layanan Instagram shinta bakery atau sistem yang dikatakan baik ditunjukkan dengan nilai Qi (gap)  $\geq$  0. Hal ini berarti bahwa kualitas yang diharapkan oleh responden telah sesuai dengan kualitas yang ada saai ini. Sebaliknya jika Qi < 0 maka sistem atau kualitas layanan Instagram shinta bakery dikatakan kurang atau belum memenuhi harapan atau keinginan pengguna.

Analisis kesenjangan (Gap) dilakukan untuk melihat tingkat kualitas dari layanan Instagram shinta bakery yang ditinjau dari nilai kesenjangan (Gap) antara kualitas yang dirasakan (bagian kinerja) dan kualitas yang diinginkan atau diharapkan (bagian harapan). Berikut adalah rumus untuk uji kesenjangan (gap).

Qi (Gap) = Perf(i) - Imp(i) ................................................................ (5.6)

Keterangan :

Qi (Gap) = Tingkat kesenjangan kualitas

Perf(i) = Nilai kualitas yang dirasakan saat ini atau aktual (rata-rata kinerja)

Imp(i) = Nilai kualitas ideal atau harapan dan penting untuk dikembangkan (rata rata harapan).

|     |                         |                 |                | Kesenjangan<br>Kesenjangan (Gap) |
|-----|-------------------------|-----------------|----------------|----------------------------------|
| No. | <b>Performance (Xi)</b> | Performance (i) | Importance (i) | "Oi"                             |
|     | E1                      | 4.31            | 4.43           | $-0.12$                          |
|     | E2                      | 4.35            | 4.53           | $-0.18$                          |
|     | E3                      | 4.32            | 4.51           | $-0.19$                          |
|     | F1                      | 4.35            | 4.46           | $-0.11$                          |
|     | F2                      | 4.33            | 4.55           | $-0.22$                          |

**Tabel 5.45 Perhitungan Uji Kesenjangan (GAP)**

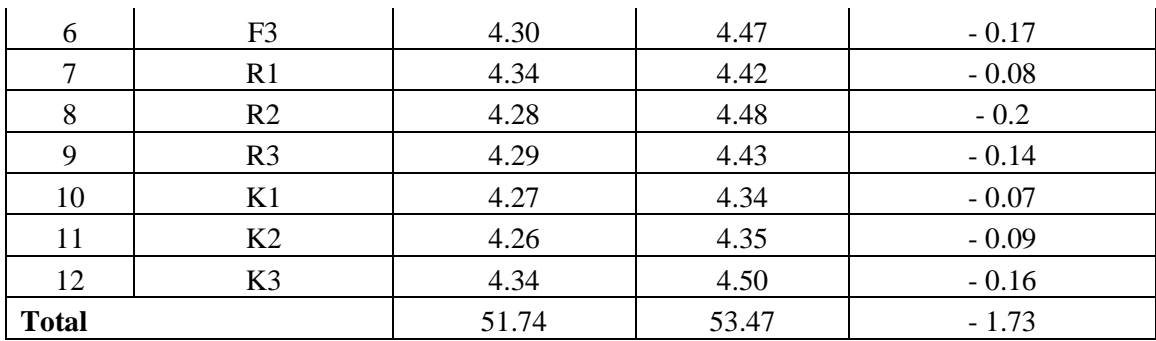

Nilai gap secara keseluruhan bernilai – 1.73 atau bernilai negative ,hal ini menunjukkan kualitas layanan instagram yang dirasakan saat ini belum memenuhi kualitas ideal yang diharapkan oleh para responden. Adapun indikator yang memiliki kesenjangan yang terbesar didapat oleh E3 –0.22 yaitu "Waktu penerimaan roti tidak lebih dari estimasi".

# **5.5.3 Analisis Kuadran Importance Performance Analysis (IPA)**

Hasil dari analisis IPA (Important Performance Analysis) menunjukkan letak masing-masing indikator dalam matrix IPA yang terdiri dari 4 (empat) kuadran.:

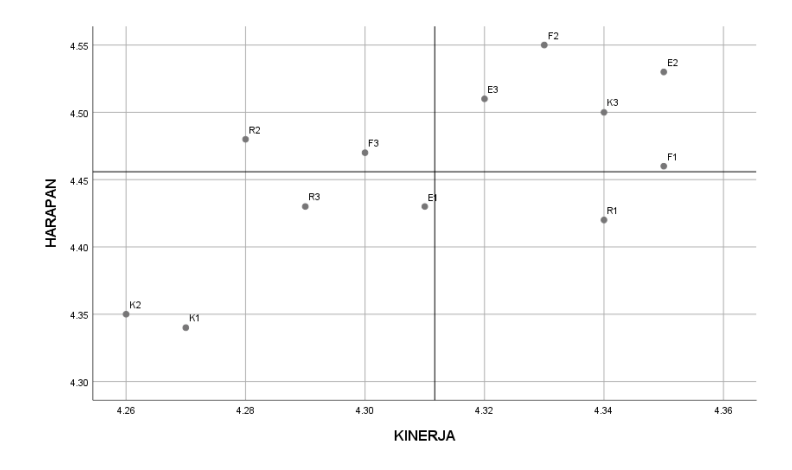

**Gambar 5.1 Diagram Kartesius**

Berdasarkan grafik IPA pada Gambar 5.1 diatas , maka faktor-faktor yang berkaitan dengan kualitas layanan Instagram shinta bakery dapat dikelompok dalam masing-masing kuadran sebagai berikut:

- 1. Kuadran I "Tingkatkan Kinerja" (high importance & low performance) Kuadran ini terletak di sebelah kiri atas, yang berarti prioritas utama peningkatan kinerja (Performance Improvement). Item yang termasuk dalam kuadran ini merupakan prioritas utama peningkatan kualitas dan termasuk area yang penting menurut konsumen namun belum memenuhi harapan konsumen sehingga perlu segera diperbaiki agar sesuai dengan harapan dan konsumen roti shinta bakery. Adapun atribut yang termasuk kedalam kuadra ini adalah:
	- e. F3 : Instagram shinta bakery dengan cepat memberikan dan membalas apa yang dipesan
	- f. R2 : Roti yang dipasarkan di Instagram shinta bakery sangat lengkap
- 2. Kuadran II "Pertahankan Kinerja" (high importance & high performance) Kuadran ini terletak di sebelah kanan atas, yang berarti kinerja sudah dapat memenuhi harapan konsumen dan berusaha untuk mempertahankan kinerja tersebut. Item yang termasuk dalam kuadran ini merupakan prestasi atau keunggulan layanan Instagram shinta bakery yang harus dipertahankan karena telah memenuhi harapan konsumen serta area yang penting menurut konsumen dan dianggap telah memenuhi harapan konsumen. Adapun atribut yang termasuk ke dalam kuadran II adalah :
- a. F1 : Roti yang diterima sesuai dengan deskripsi penjualan
- b. F2 : Waktu penerimaan roti tidak lebih dari estimasi persepsi
- c. E2 : Untuk memuat halaman Instagram tidak membutuhkan waktu yang lama
- d. E3 : Tersedia fasilitas pencarian untuk memudahkan konsumen dalam menemukan produk atau roti yang diinginkan
- e. K3 : Konsumen merasa tidak puas jika kinerja yang diberikan tidak sesuai dengan harapan.
- 3. Kuadran III "Prioritas Rendah" (low importance & low performance) Kuadran ini terletak di sebelah kiri bawah, yang berarti prioritas rendah. Kuadran III adalah area yang berisikan item yang dianggap kurang penting oleh konsumen sehingga prioritasnya rendah dan dapat diabaikan oleh pengelola Instagram shinta bakery. Adapun atribut yang termasuk didalam Kuadran III sebagai berikut :
	- a. E1 : Tampilan aplikasi Instagram mudah digunakan atau user friendly
	- b. R3 : Instagram shinta bakery seringkali memberikan potongan harga atau kupon
	- c. K1 : Roti yang dijual di Instagram shinta bakery kepada konsumen sesuai dengan keinginan konsumen
	- d. K2 : Adanya kepuasan dari konsumen terhadap penjualan roti shinta bakery ataupun roti yang telah diterima konsumen
- 4. Kuadran IV "Cenderung Berlebihan" (low importance & high performance) Kuadran ini terletak di sebelah kanan bawah, item yang termasuk dalam kuadran ini merupakan area yang dianggap berlebihan karena tidak dianggap penting oleh pengguna namun kinerjanya tinggi. Item yang termasuk ke dalam kuadran ini perlu dialihkan sumber dayanya kepada skala prioritas yang lebih tinggi yakni kuadran I atau kuadran II. Adapun atribut yang termasuk ke dalam kuadran ini adalah :
	- a. R1 : Instagram shinta bakery update dalam memberikan informasi terbaru

# **5.5.4 REKOMENDASI PADA LAYANAN INSTAGRAM SHINTA BAKERY TERHADAP KONSUMEN**

Berdasarkan hasil analisis yang telah dilakukan terdapat 4 atribut yang perlu dilakukan perbaikan dan 5 atribut yang perlu mendapatkan perhatian untuk dipertahankan oleh pihak Instagram shinta bakery. Dengan indicator yang harus dipertahankan sebagai berikut :

- 1. Roti yang diterima sesuai dengan deskripsi penjualan
- 2. Waktu penerimaan roti tidak lebih dari estimasi
- 3. Untuk memuat halaman Instagram tidak membutuhkan waktu yang lama
- 4. Tersedia fasilitas pencarian untuk memudahkan konsumen dalam menemukan produk atau roti yang diinginkan
- 5. Konsumen merasa tidak puas jika kinerja yang diberikan tidak sesuai dengan harapan (yang diinginkan).

Diharapakan kepada pengelola agar dapat memastikan bahwasannya

informasi yang ada pada layanan Instagram shinta bakery agar dengan cepat memberikan dan membalas apa yang dipesan oleh konsumen sehingga dapat memberikan kesan positif dan memiliki reputasi yang dianggap bagus oleh para konsumen roti shinta bakery yang berada dikota jambi. Apabila informasi ataupun layanan yang diberikan tidak sesuai, maka konsumen tidak akan merasa puas. Semakin puas konsumen roti shinta bakery, maka semakin banyak pula konsumen yang membeli dan menggunakan layanan Instagram shinta bakery sebagai media penjualan ataupun pembelian yang dibutuhkan oleh konsumen.